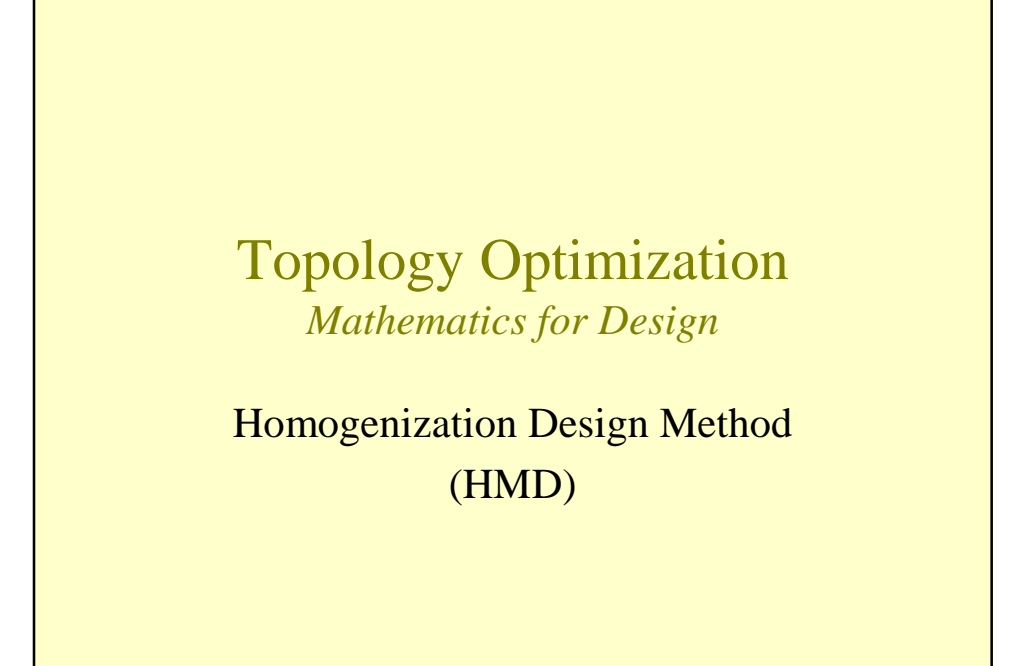

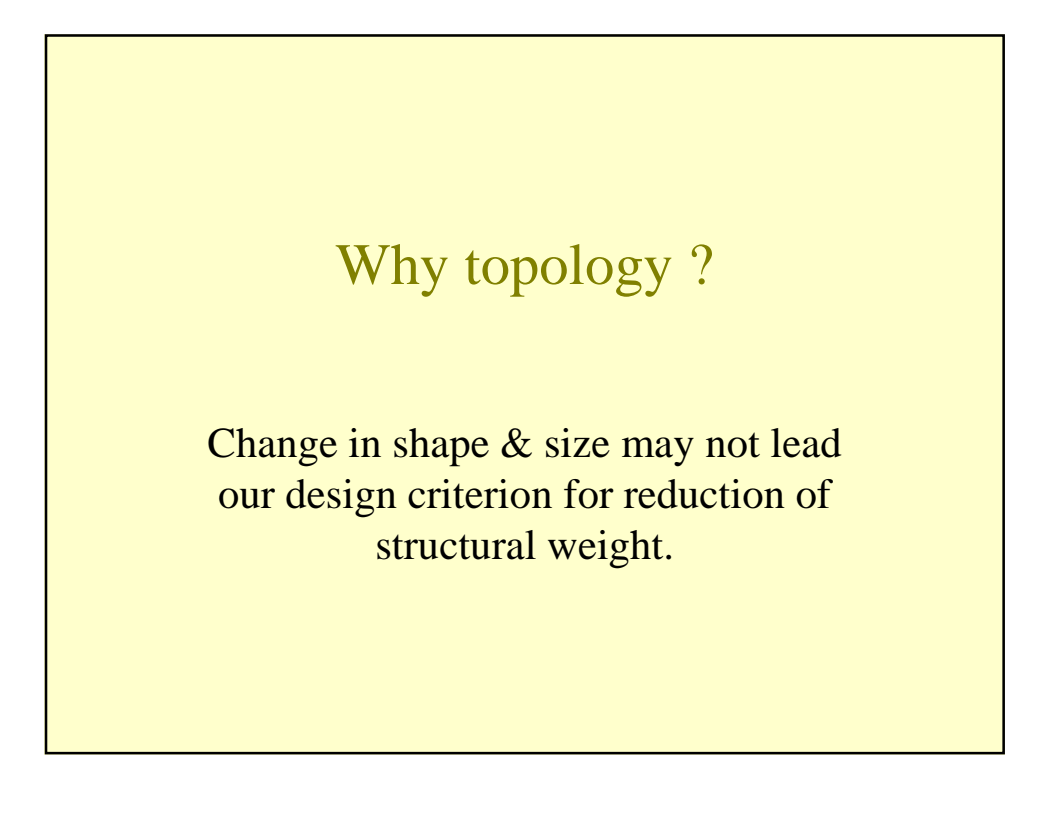

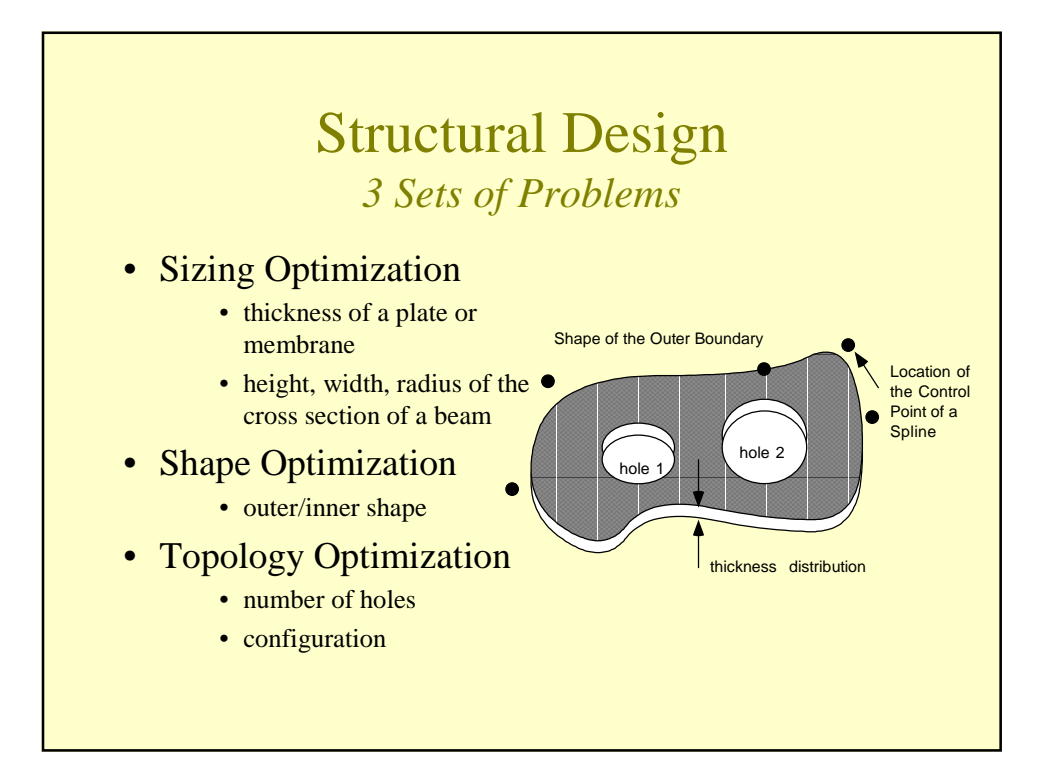

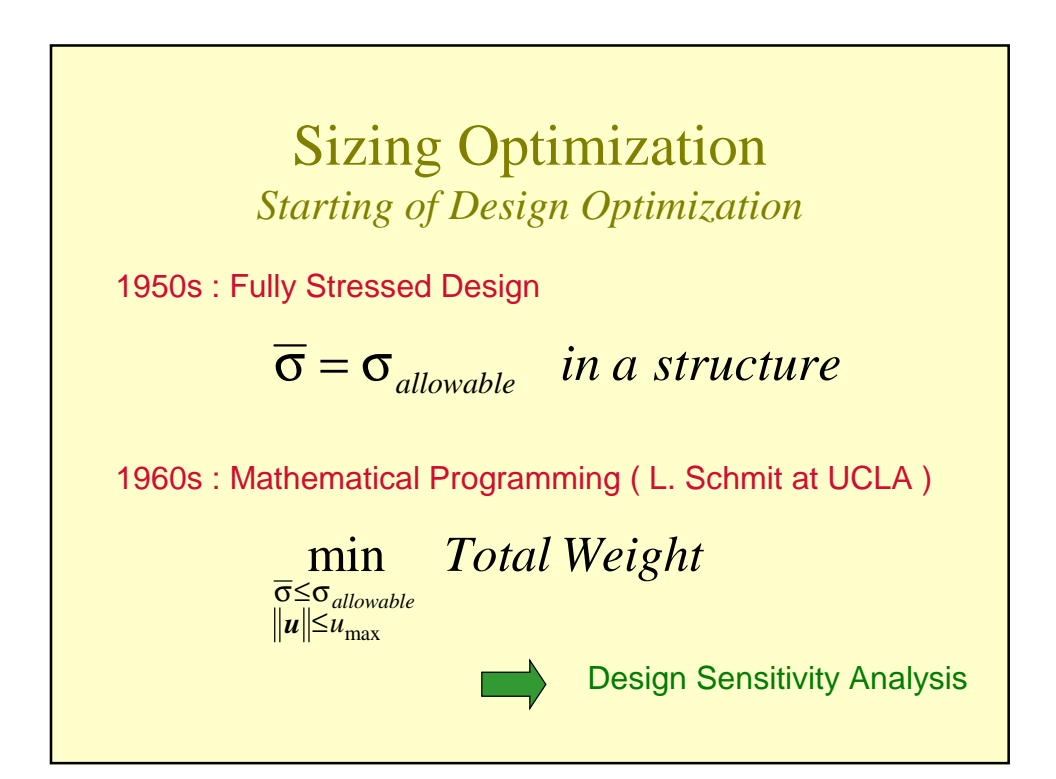

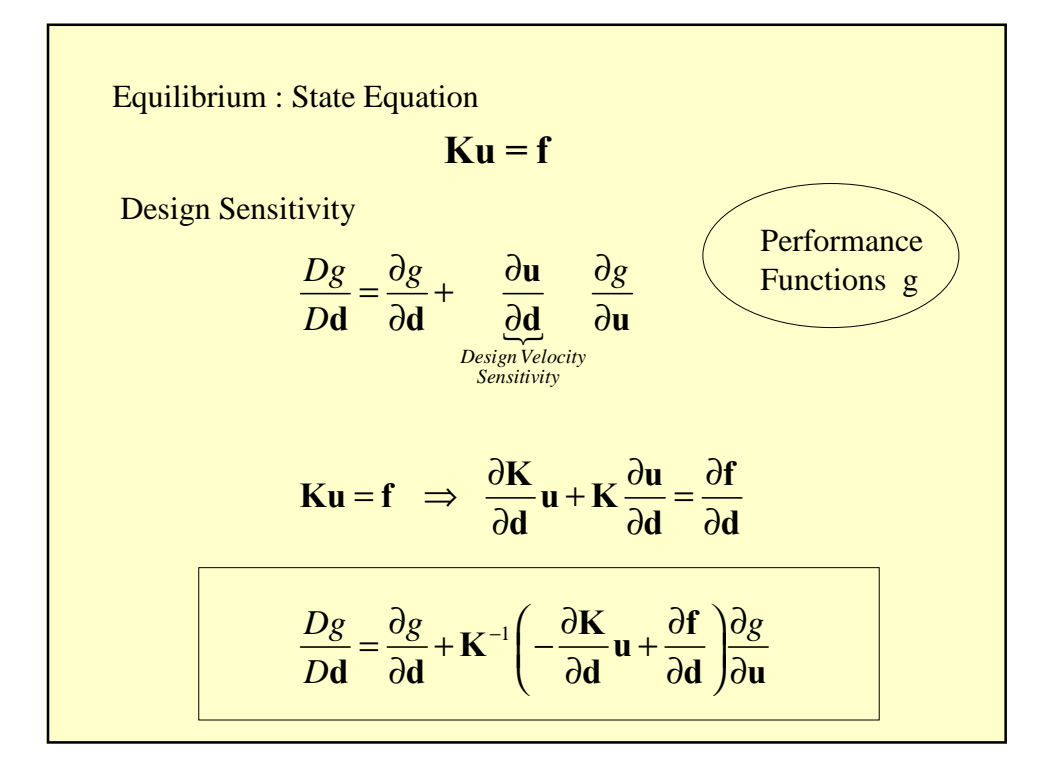

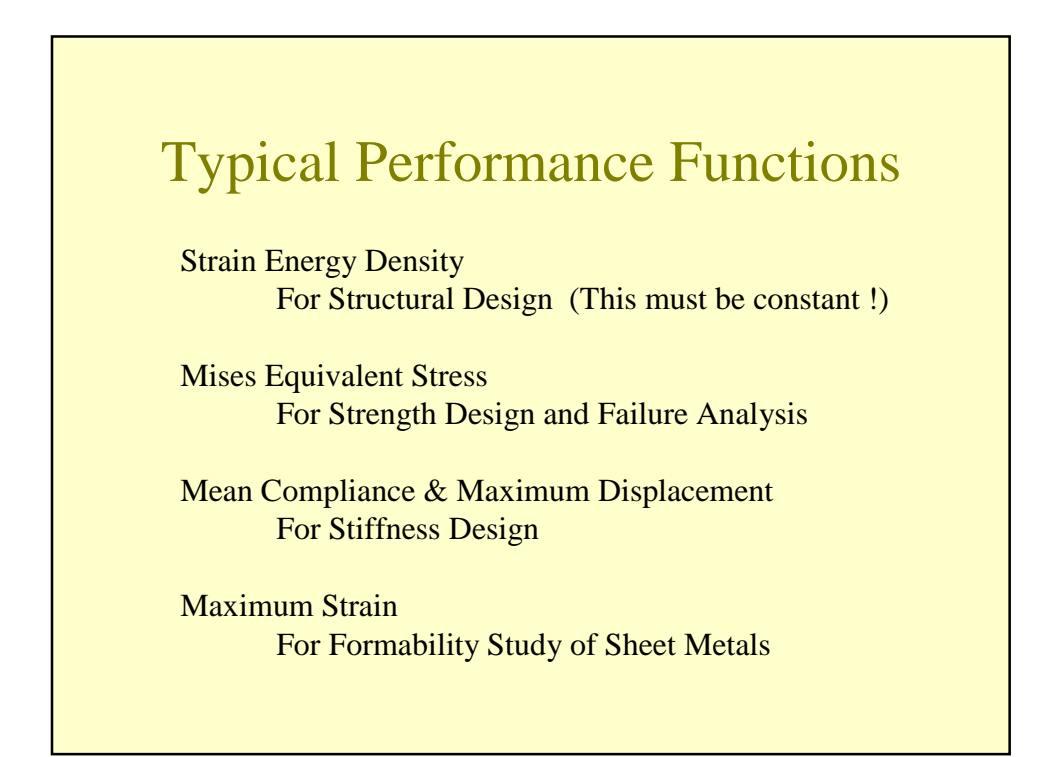

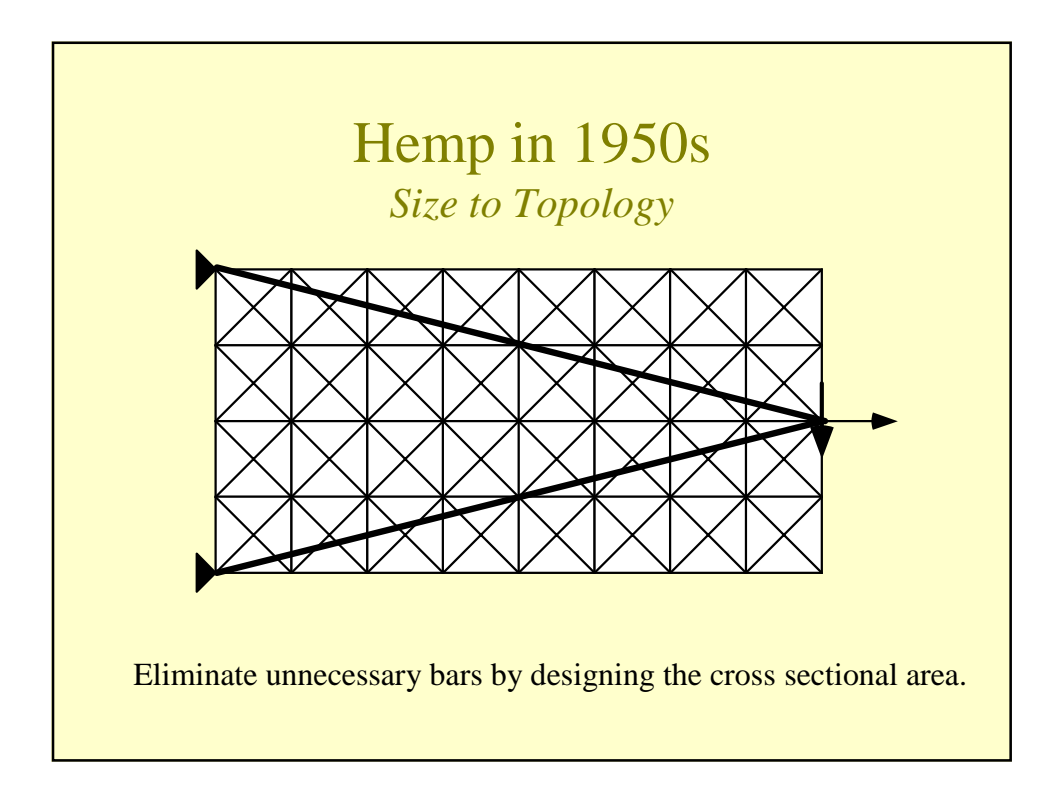

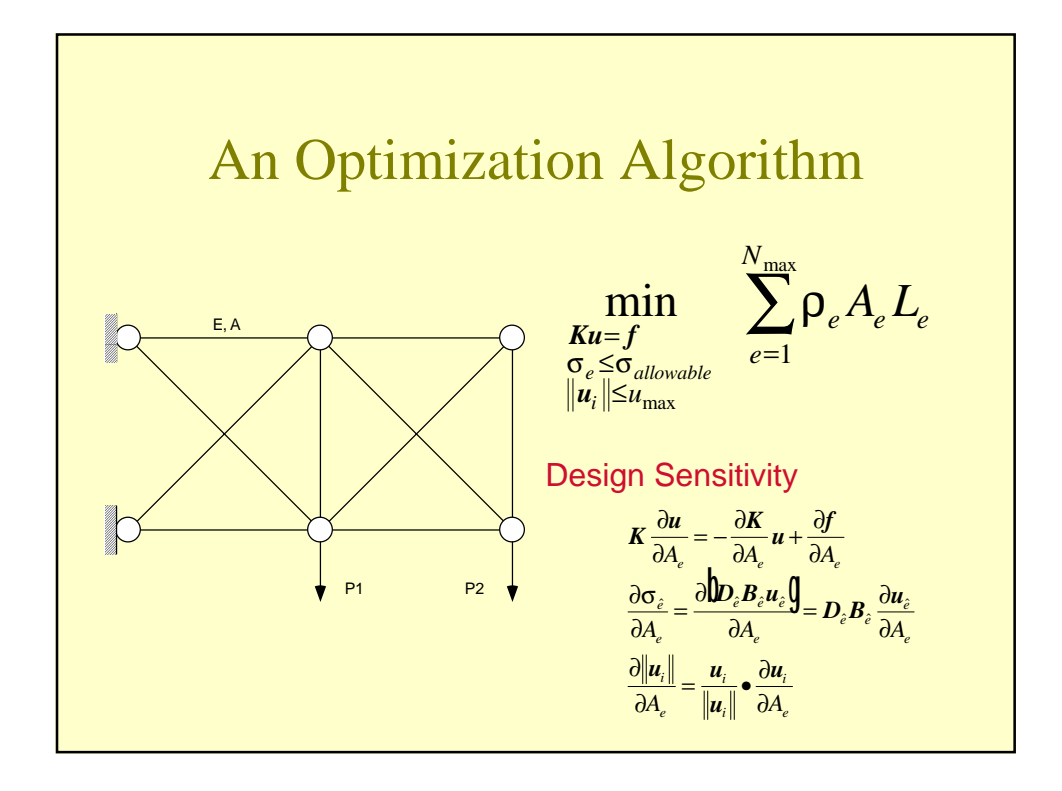

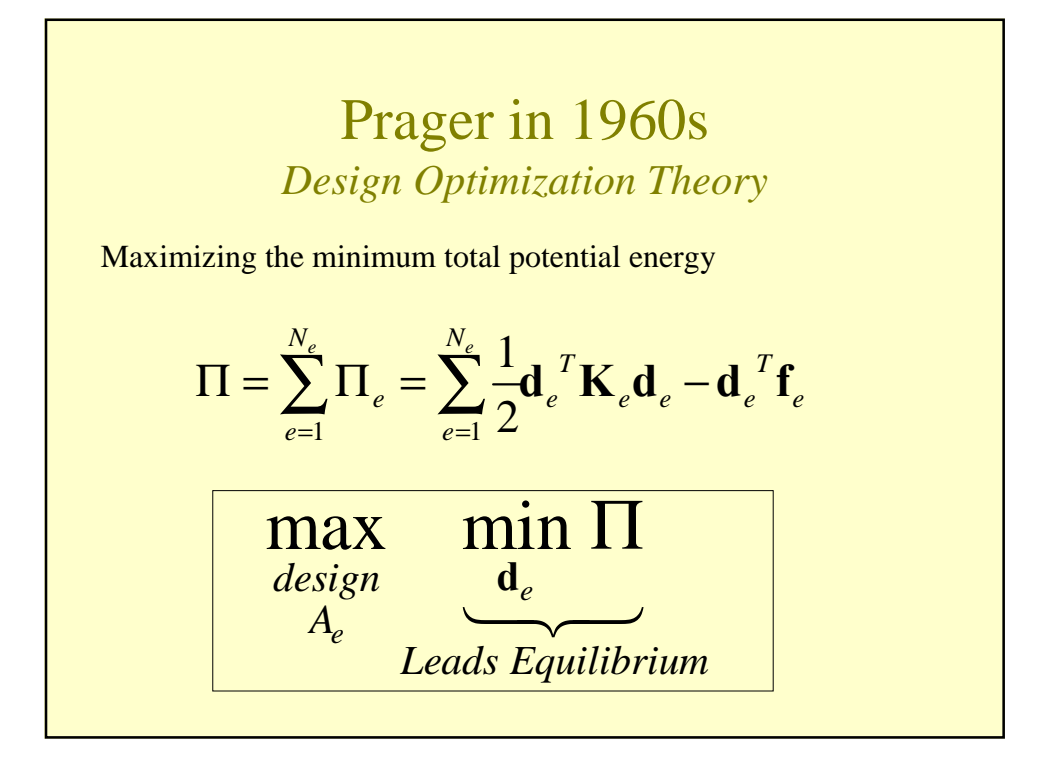

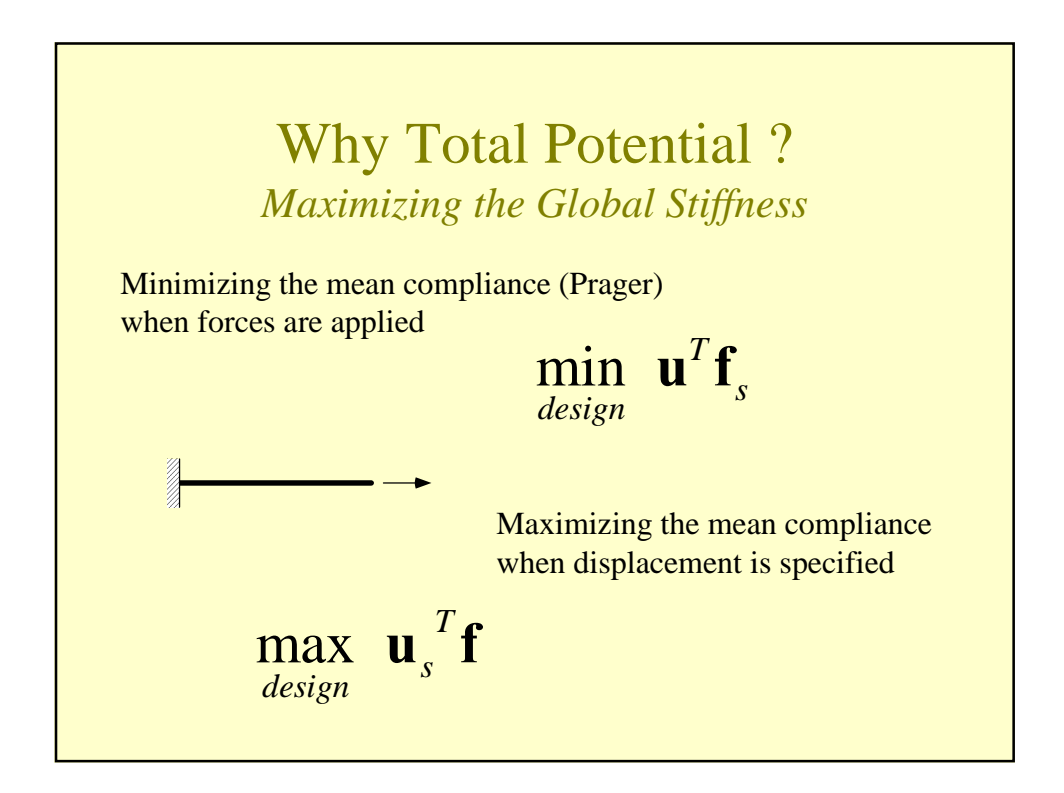

Lagrangian  
\n
$$
L = \underbrace{\frac{1}{2} \sum_{e=1}^{N_E} \mathbf{d}_e^T \mathbf{K}_e \mathbf{d}_e - \mathbf{d}_e^T \mathbf{f}_e}_{\text{Total Potential Energy}} + \lambda \left( \underbrace{\sum_{e=1}^{N_E} \rho_e A_e L_e - W}_{\text{Weight Constant}} \right)
$$
\nVariation  
\n
$$
\delta L = \sum_{e=1}^{N_E} \delta \mathbf{d}_e^T \left( \mathbf{K}_e \mathbf{d}_e - \mathbf{f}_e \right) + \left( \frac{1}{2} \mathbf{d}_e^T \frac{\partial \mathbf{K}_e}{\partial A_e} \mathbf{d}_e - \lambda \rho_e L_e \right) \delta A_e
$$
\n
$$
+ \delta \lambda \left( \sum_{e=1}^{N_E} \rho_e A_e L_e - W \right)
$$

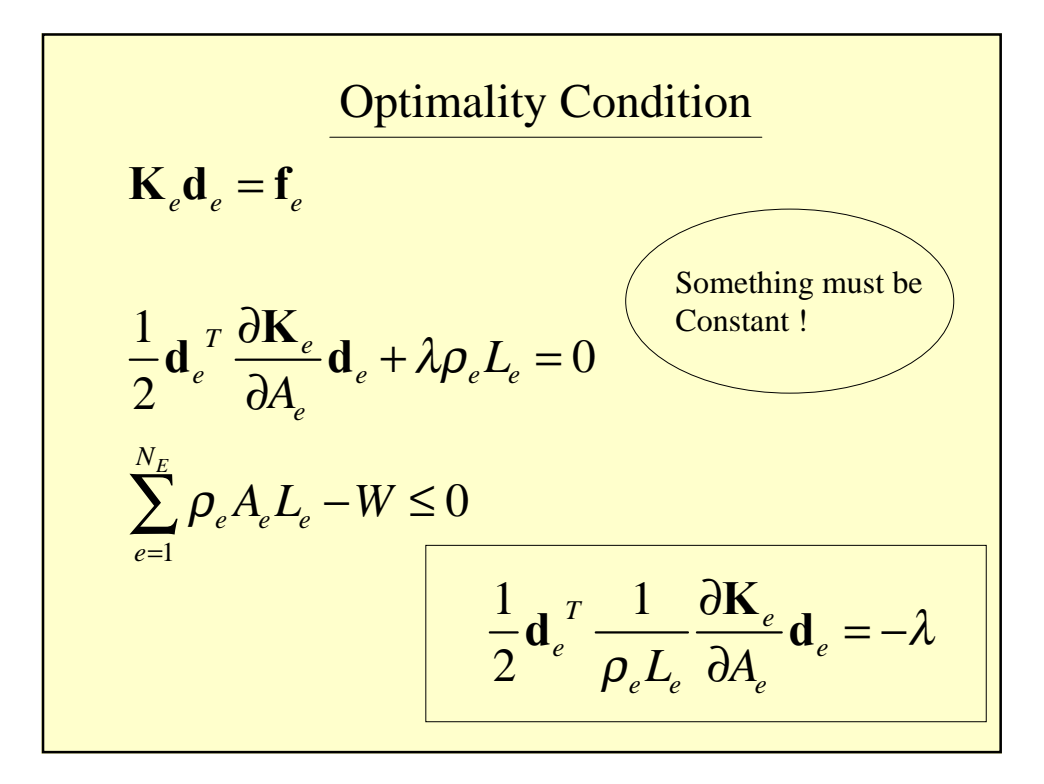

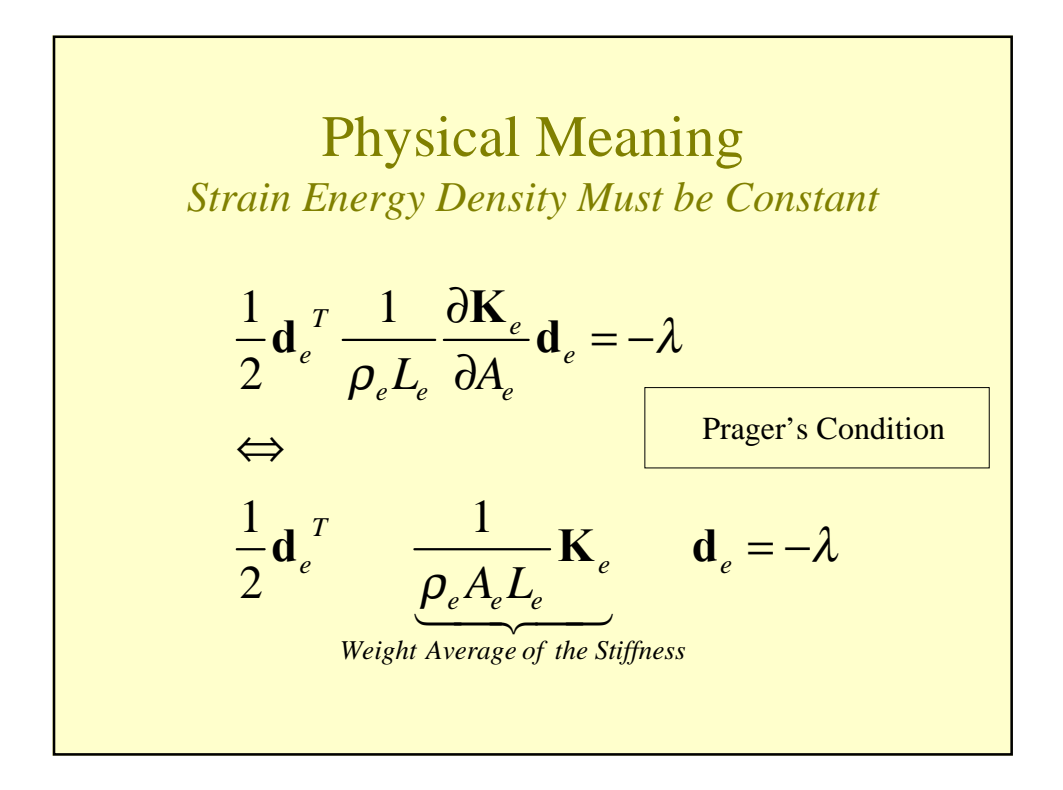

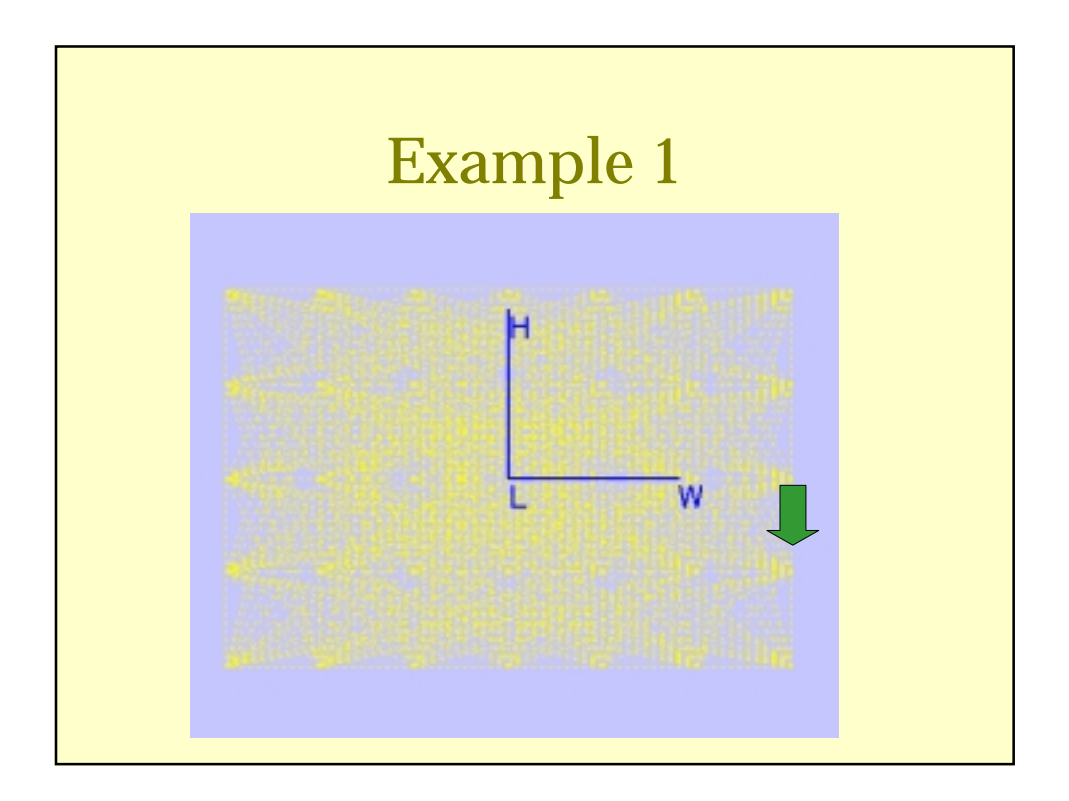

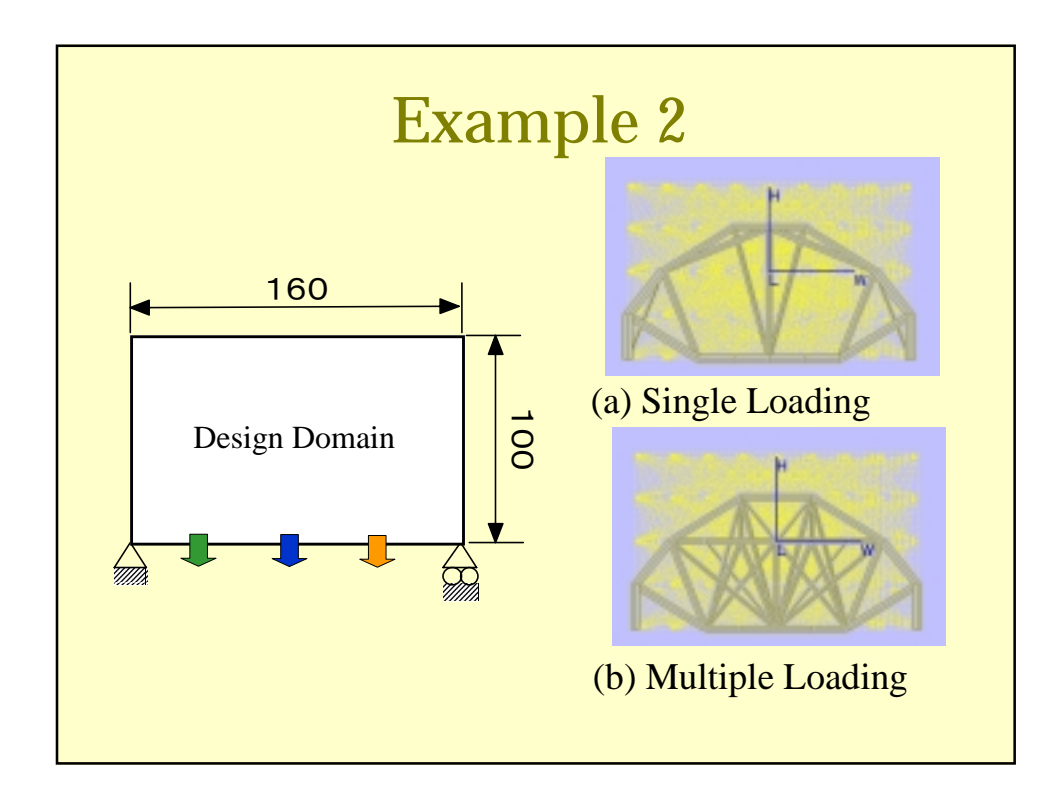

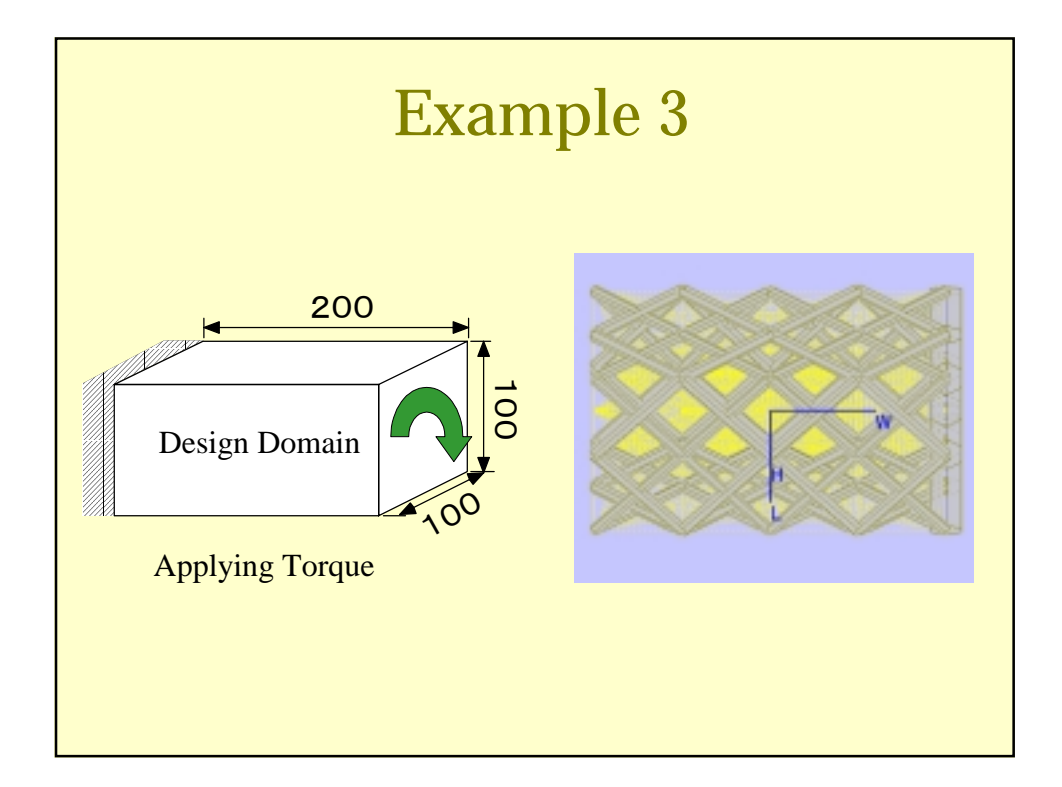

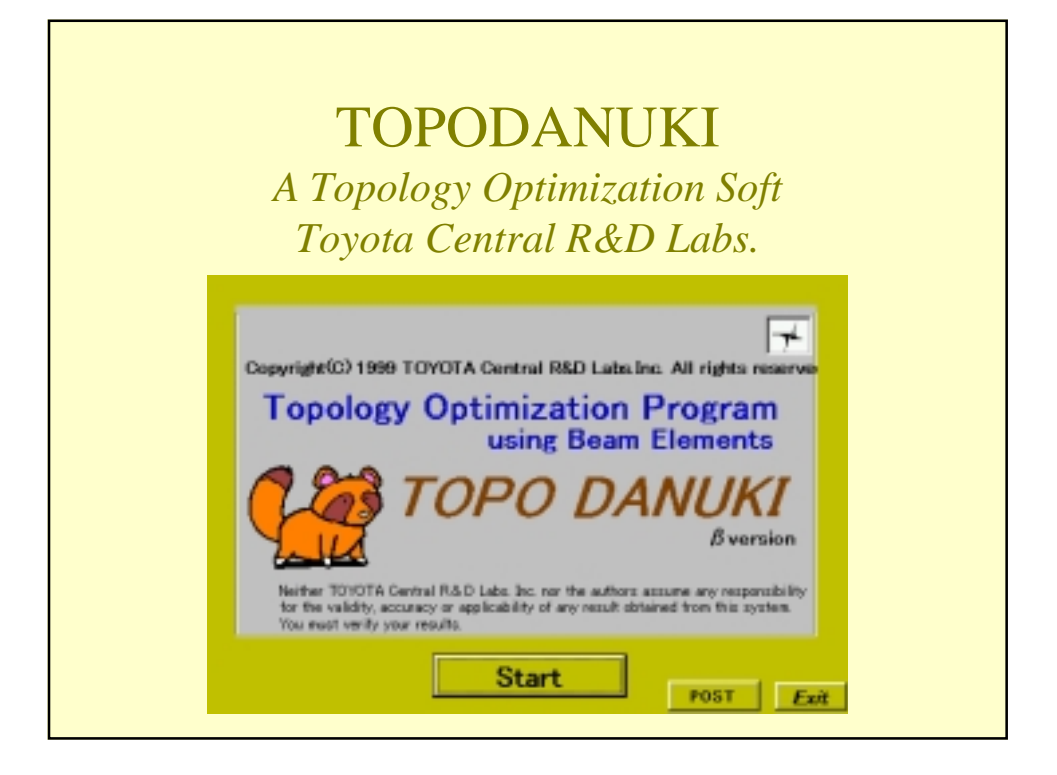

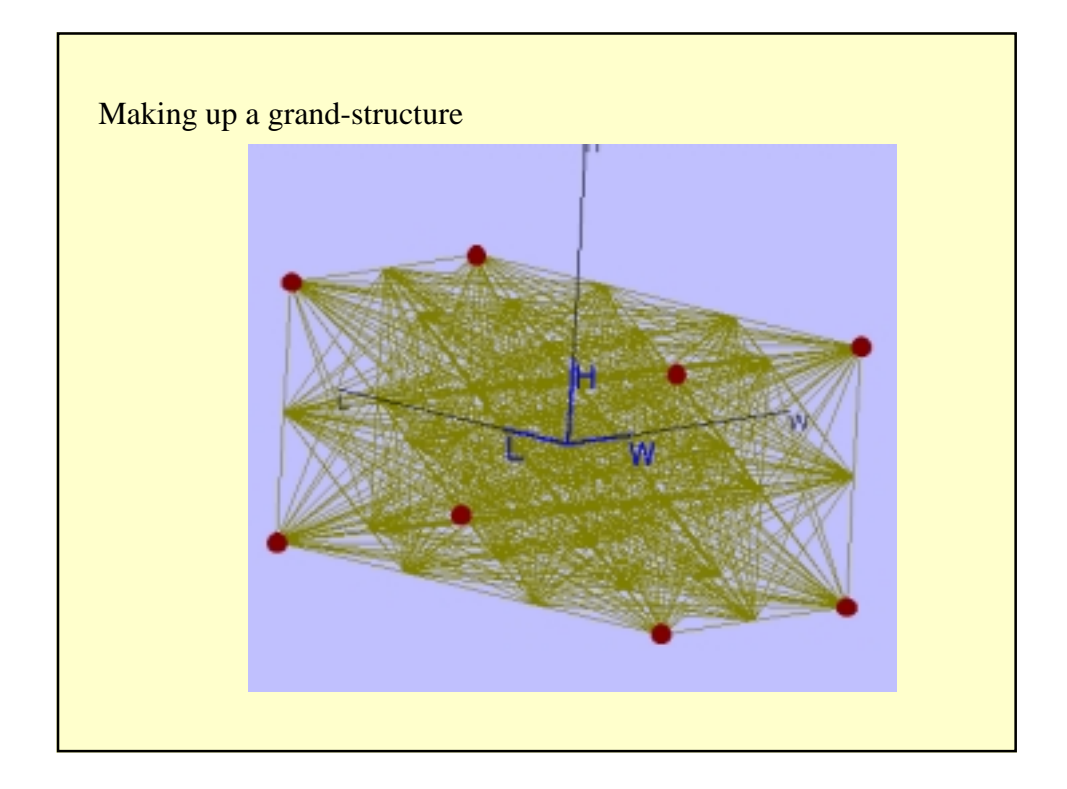

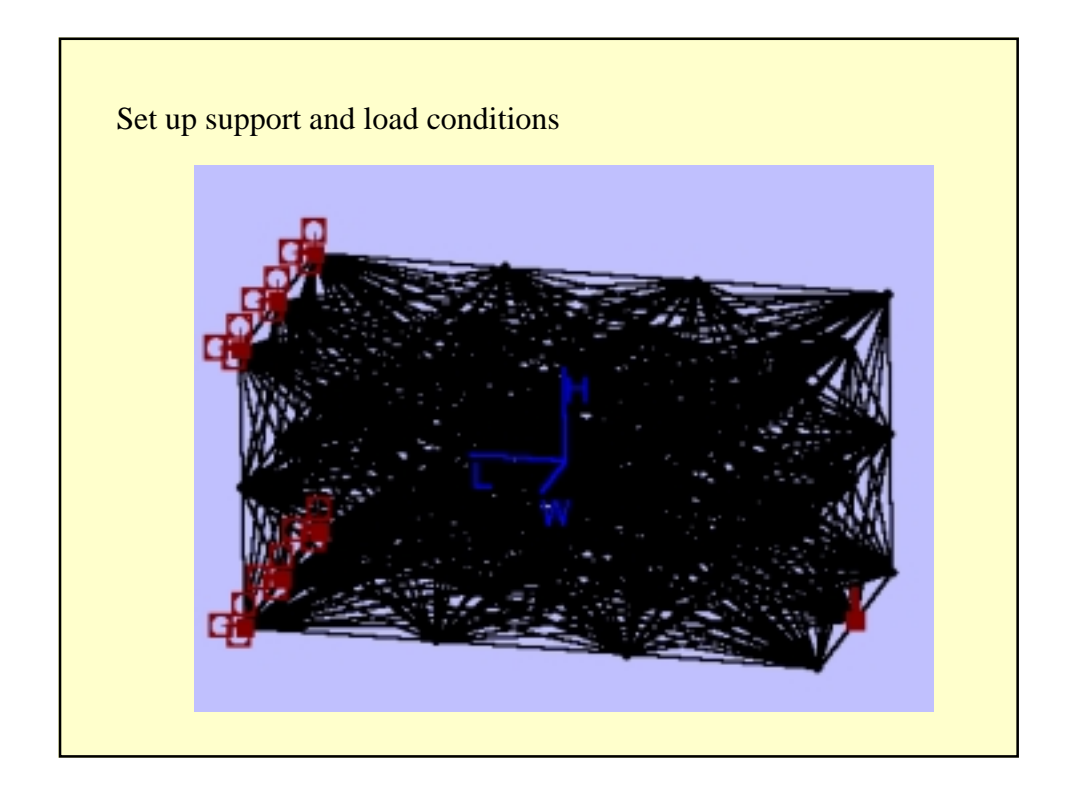

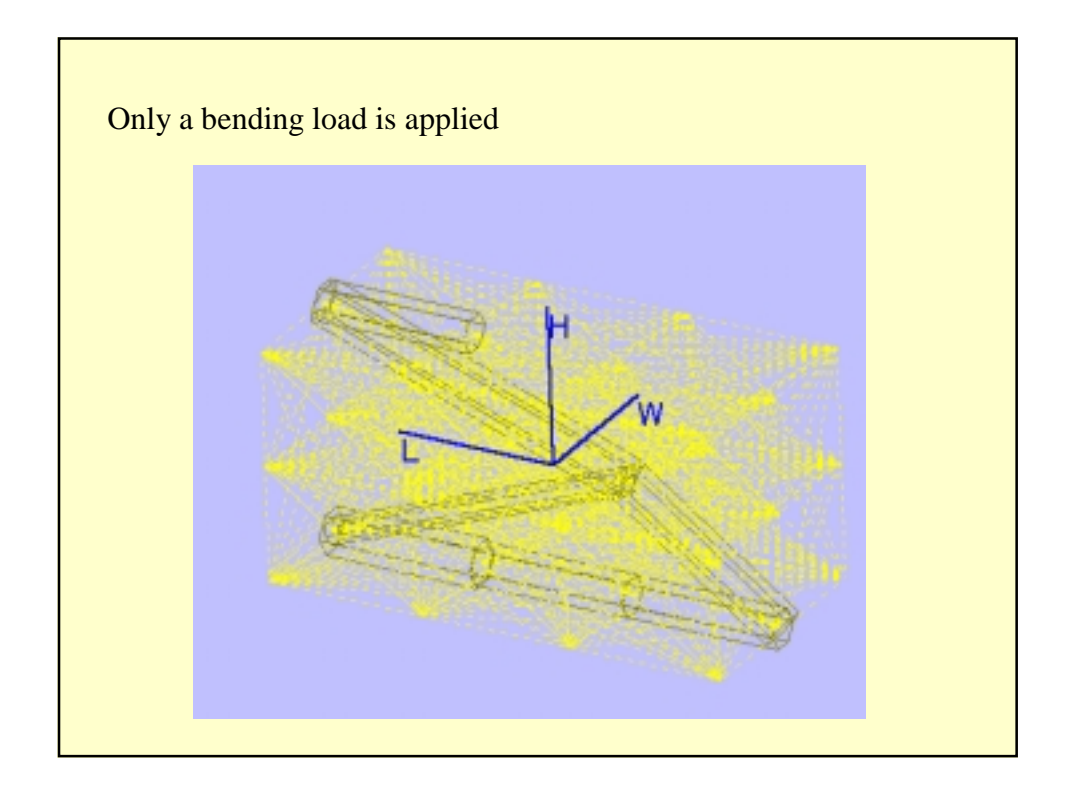

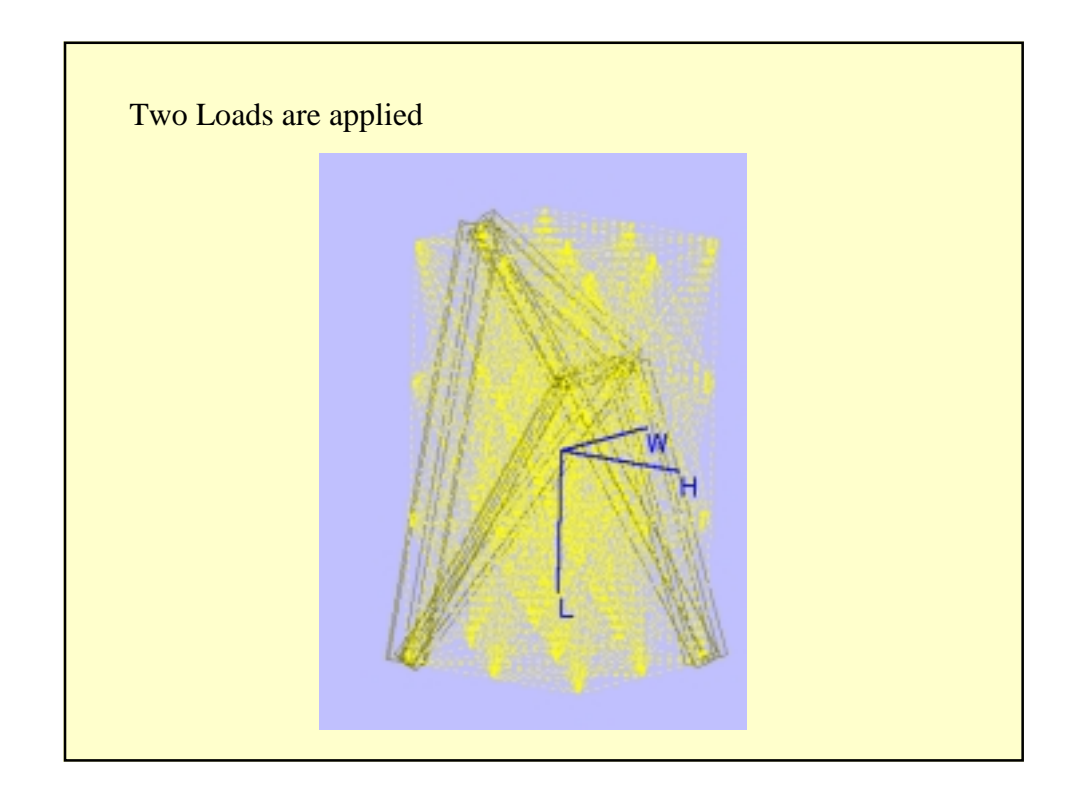

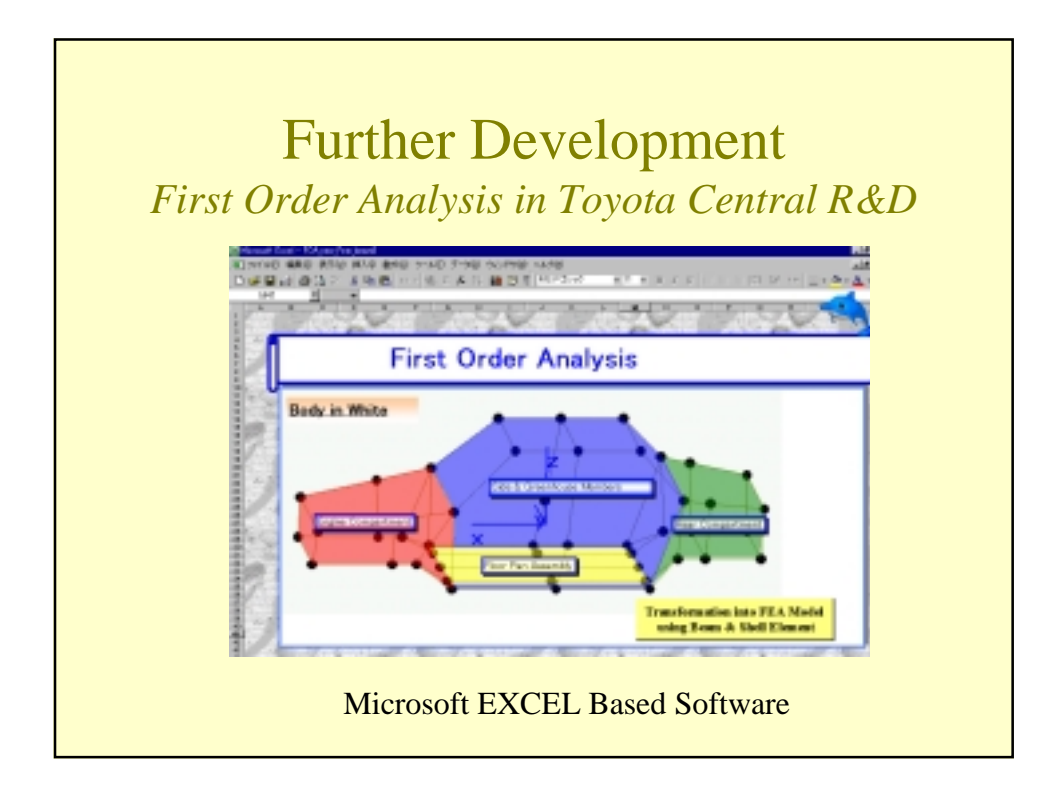

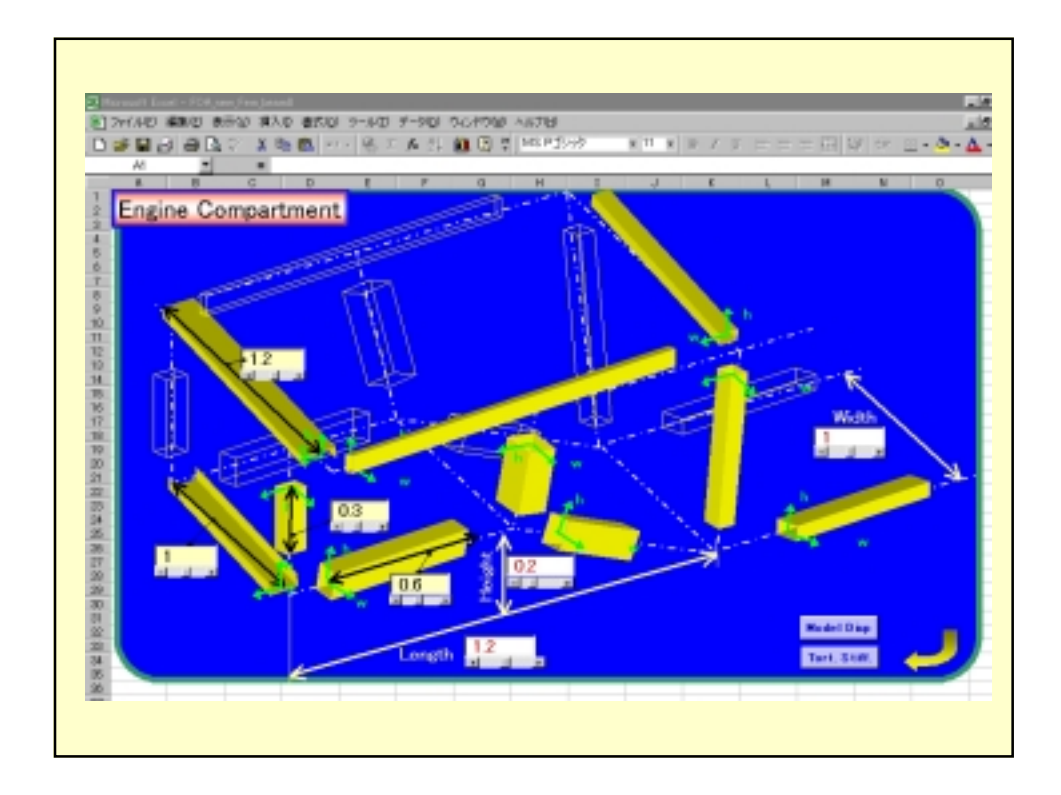

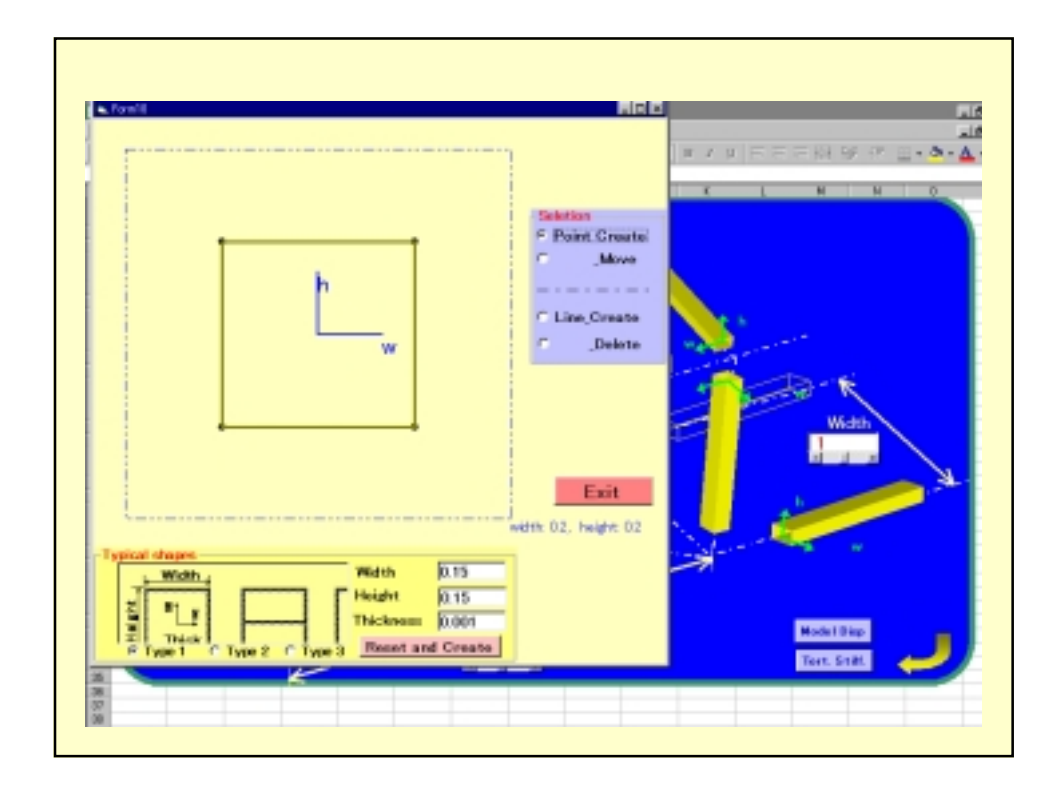

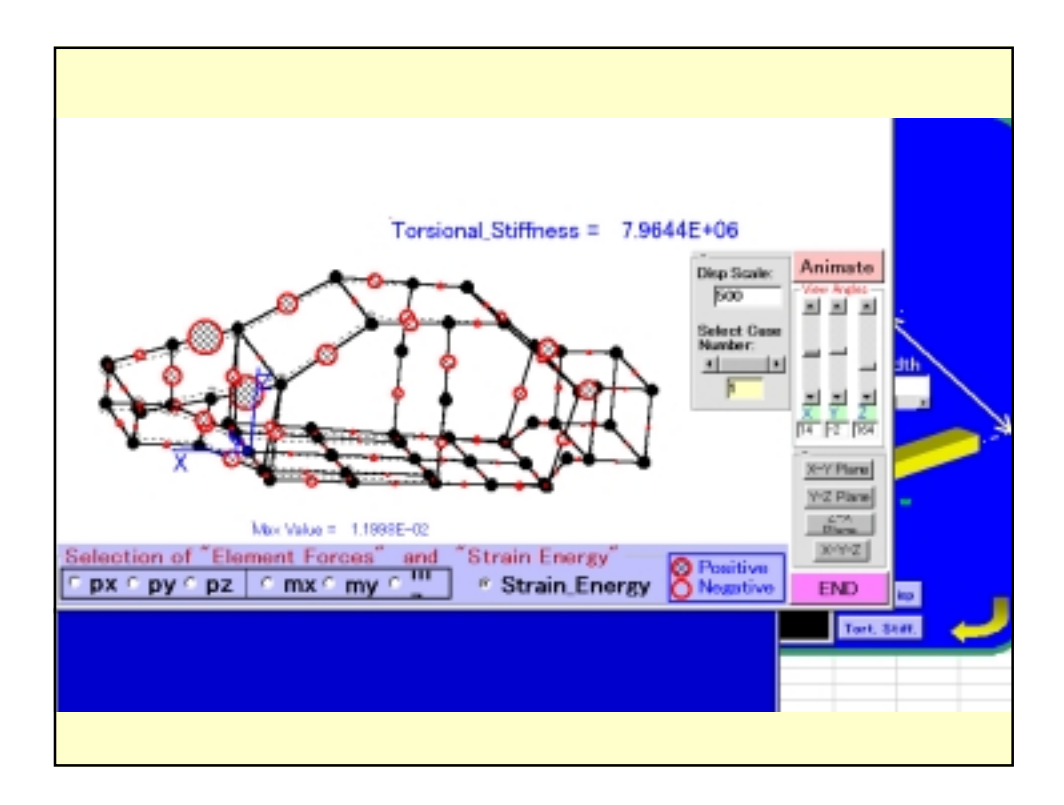

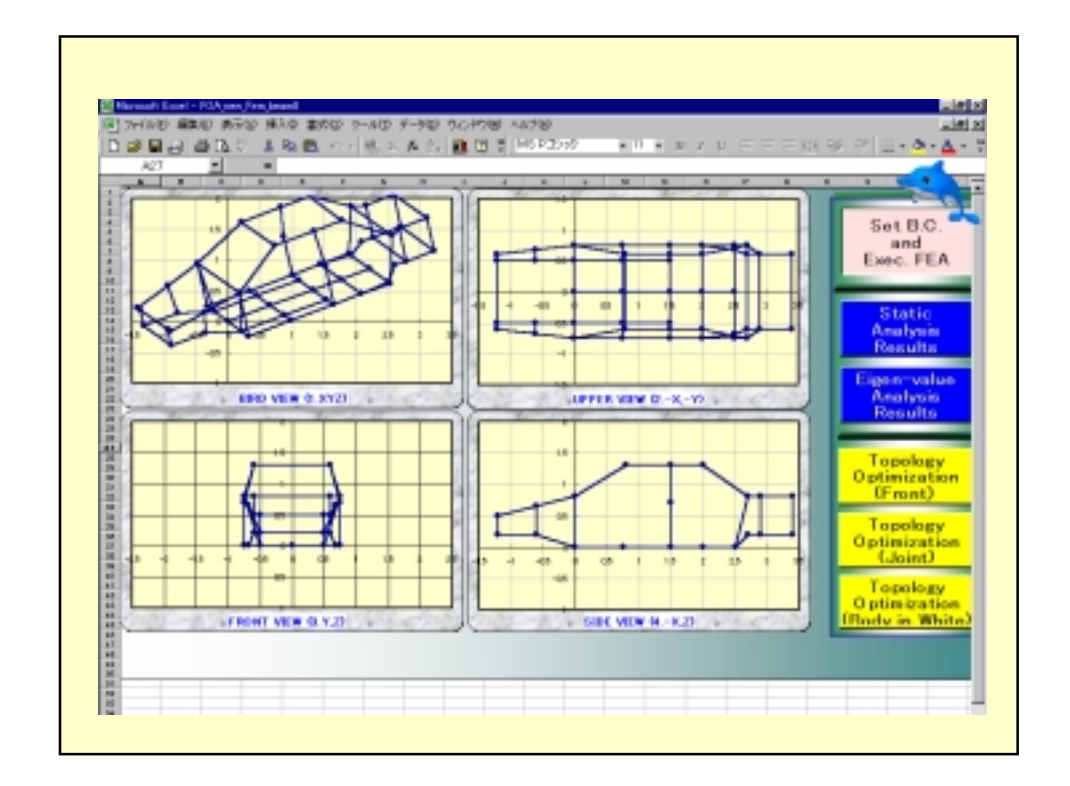

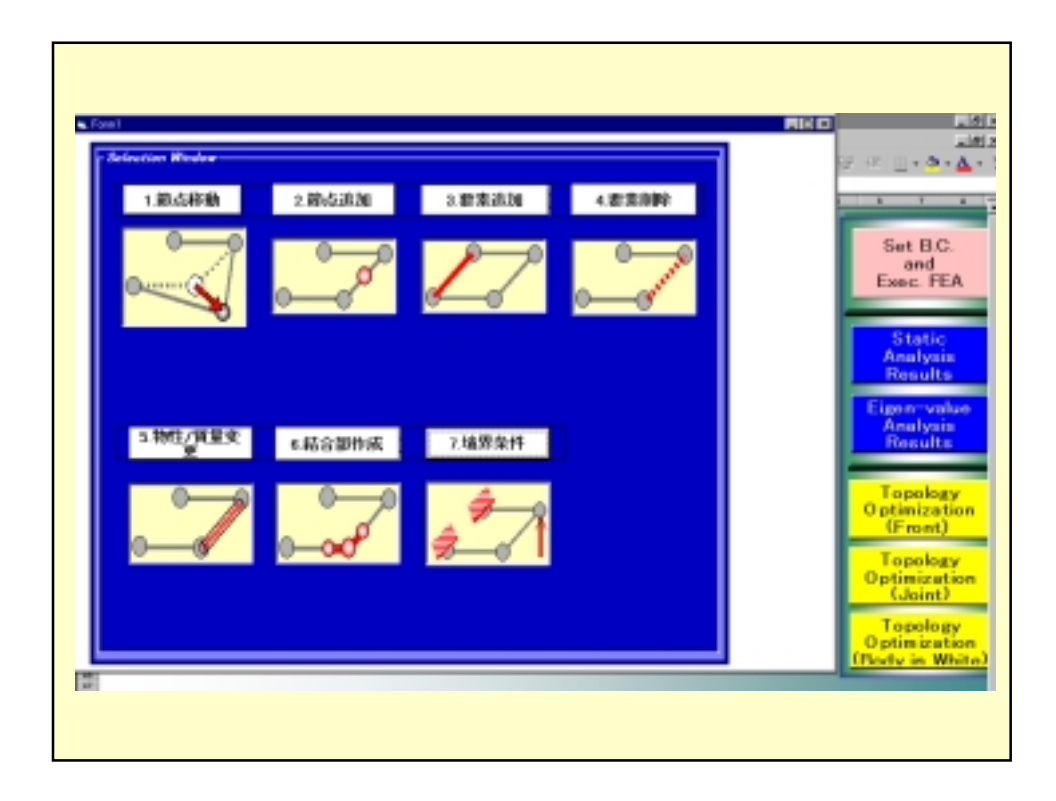

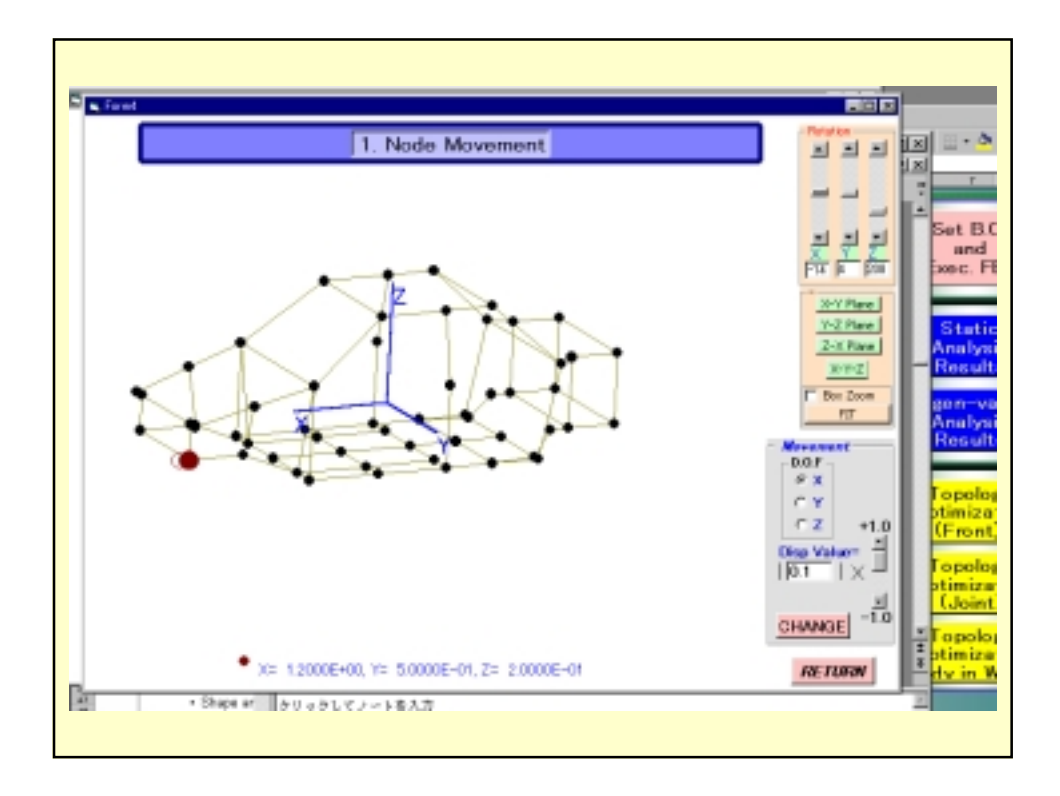

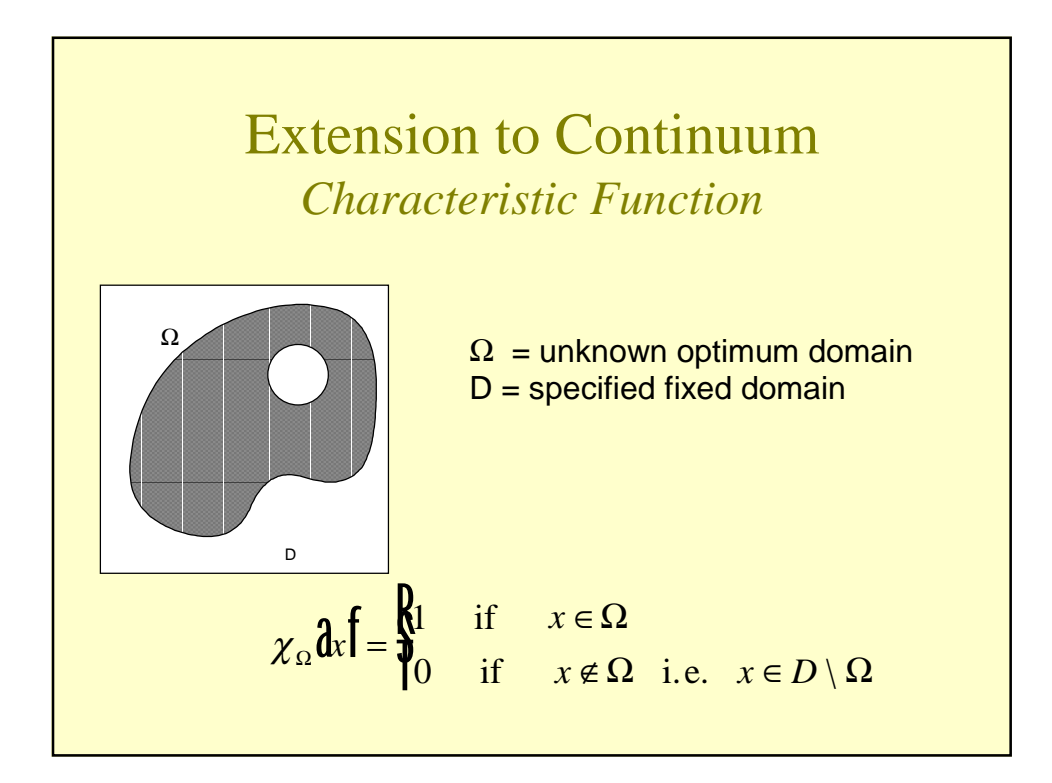

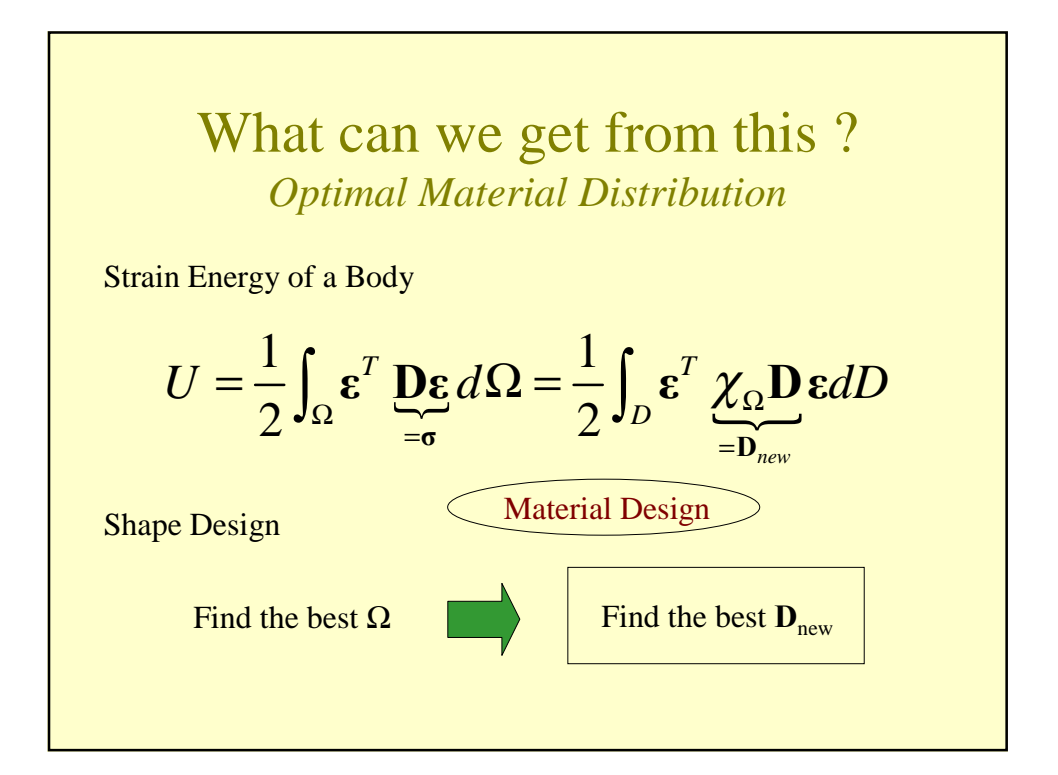

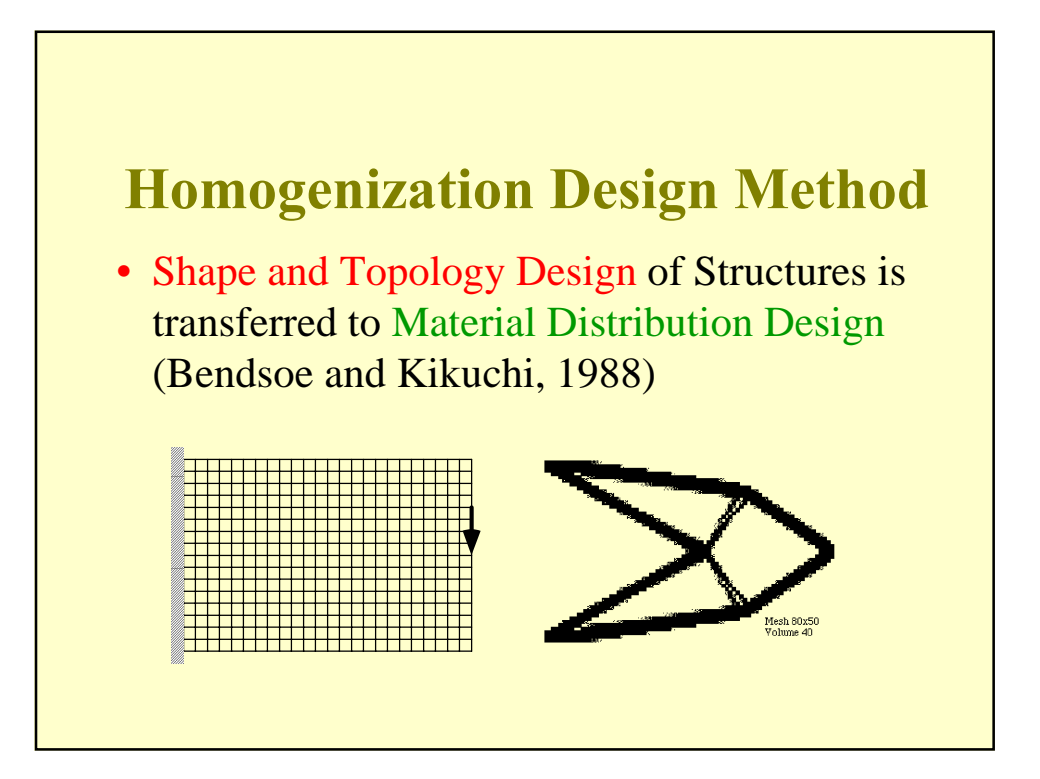

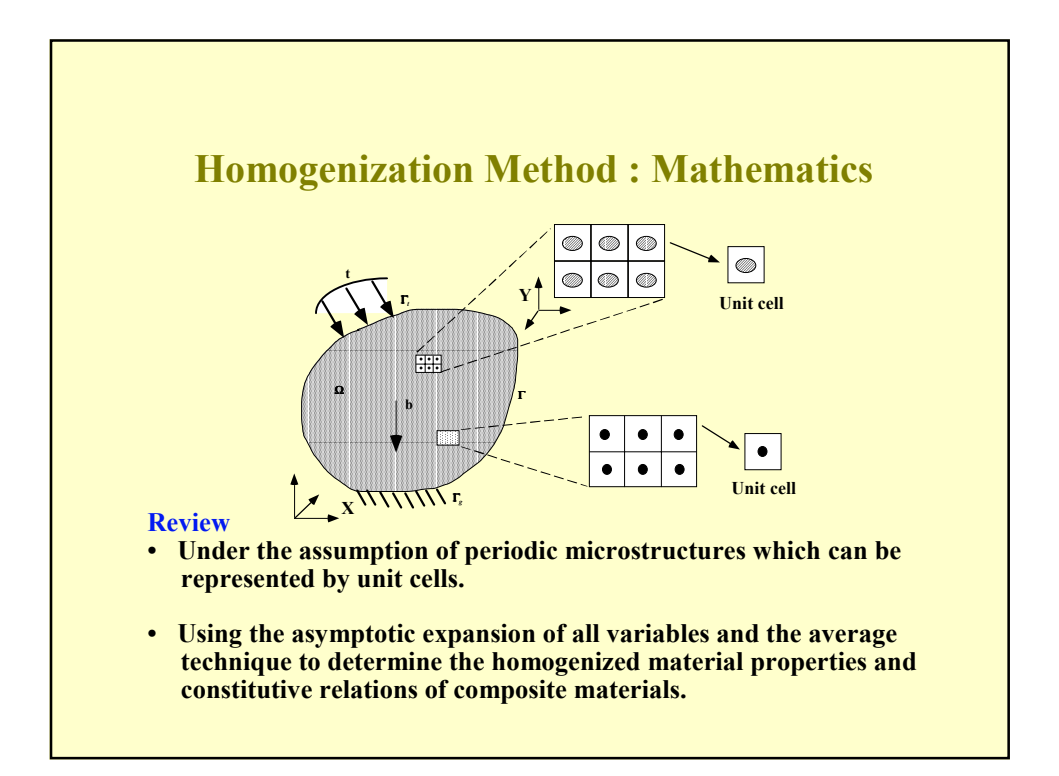

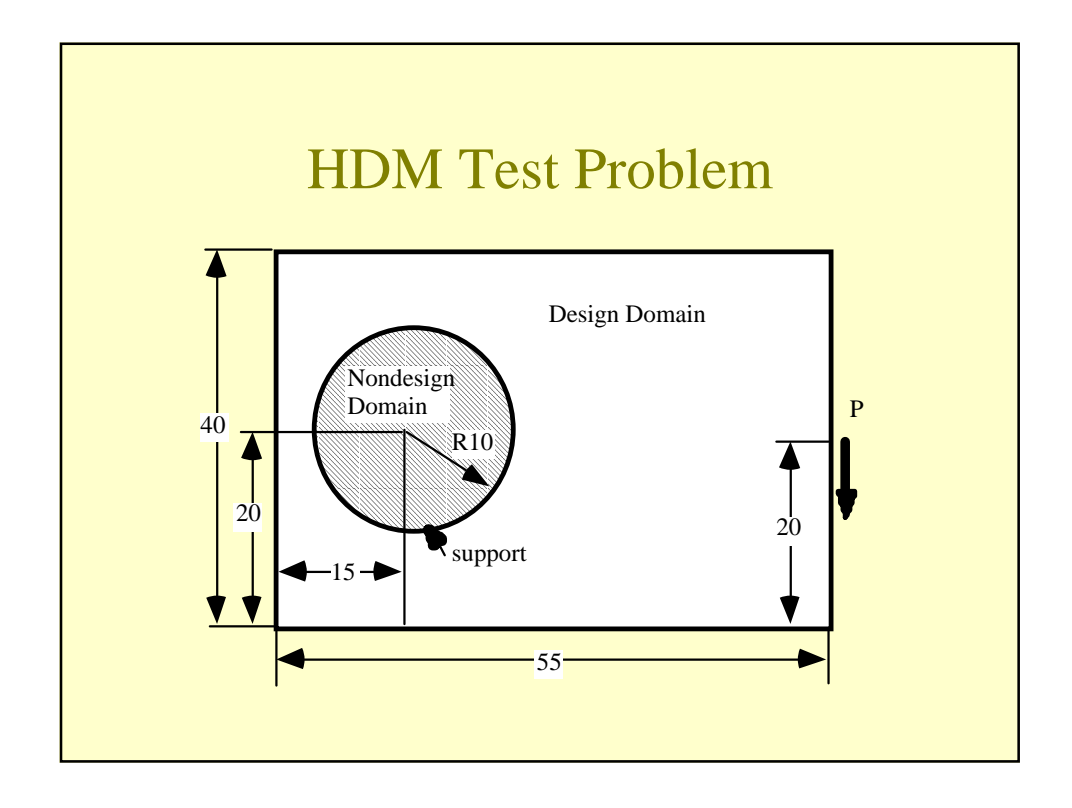

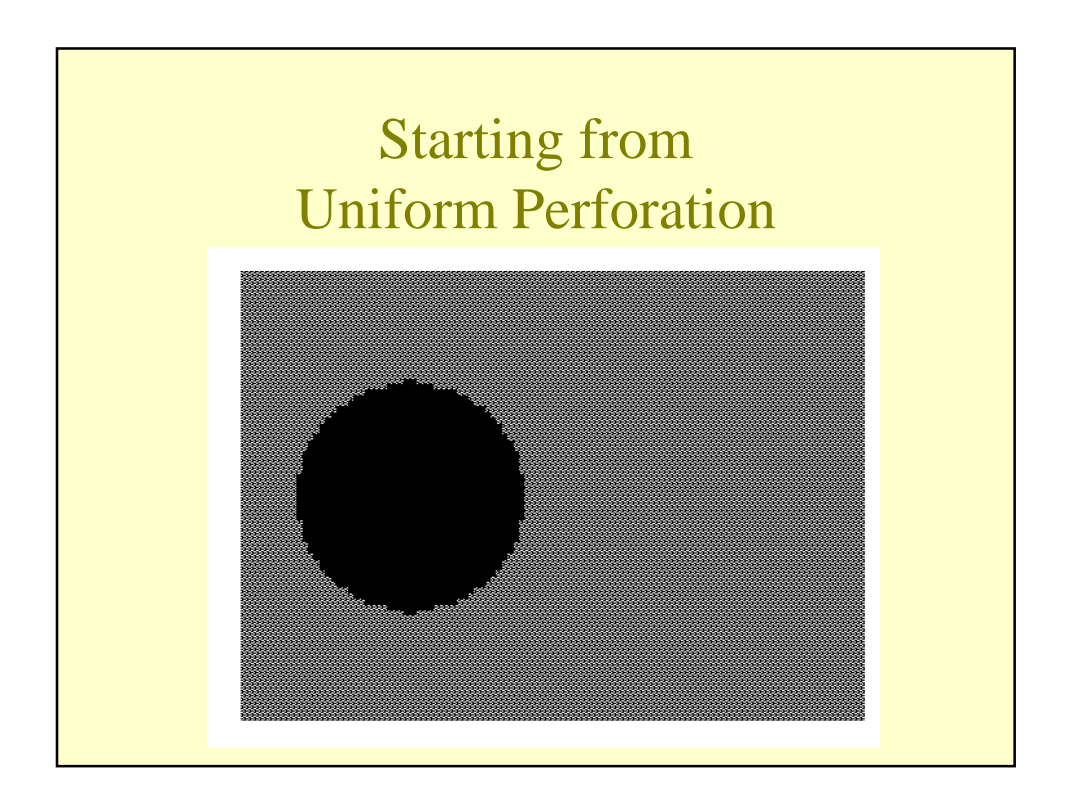

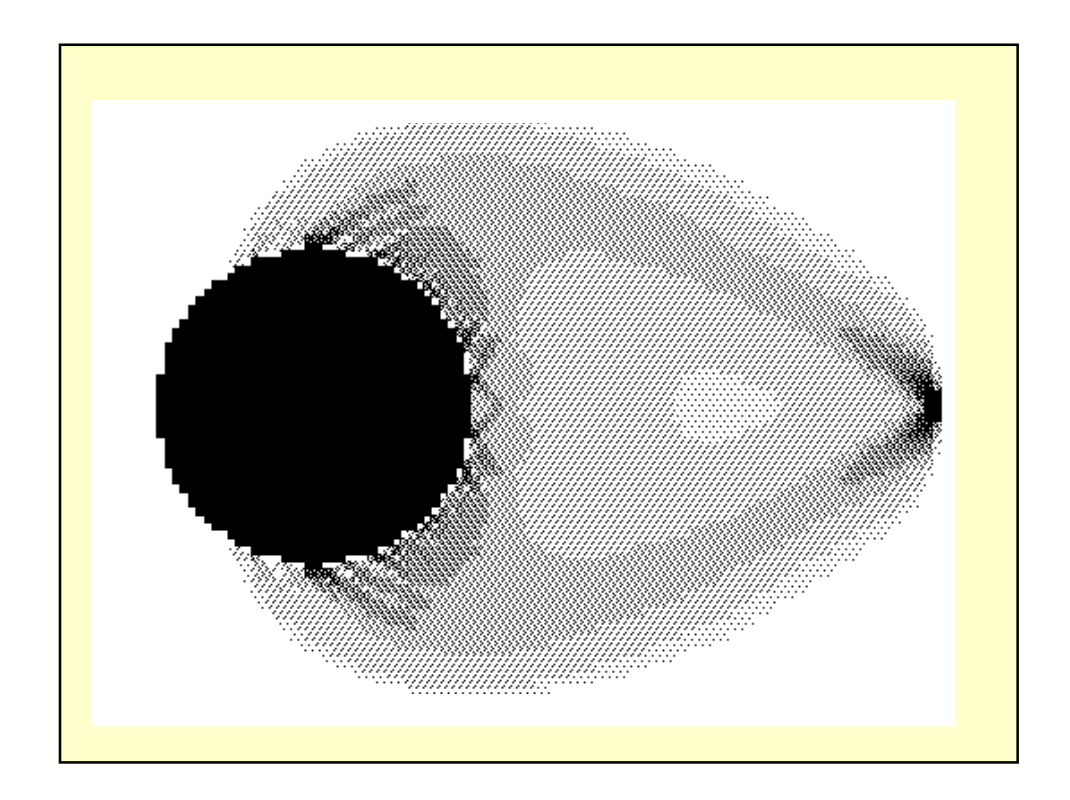

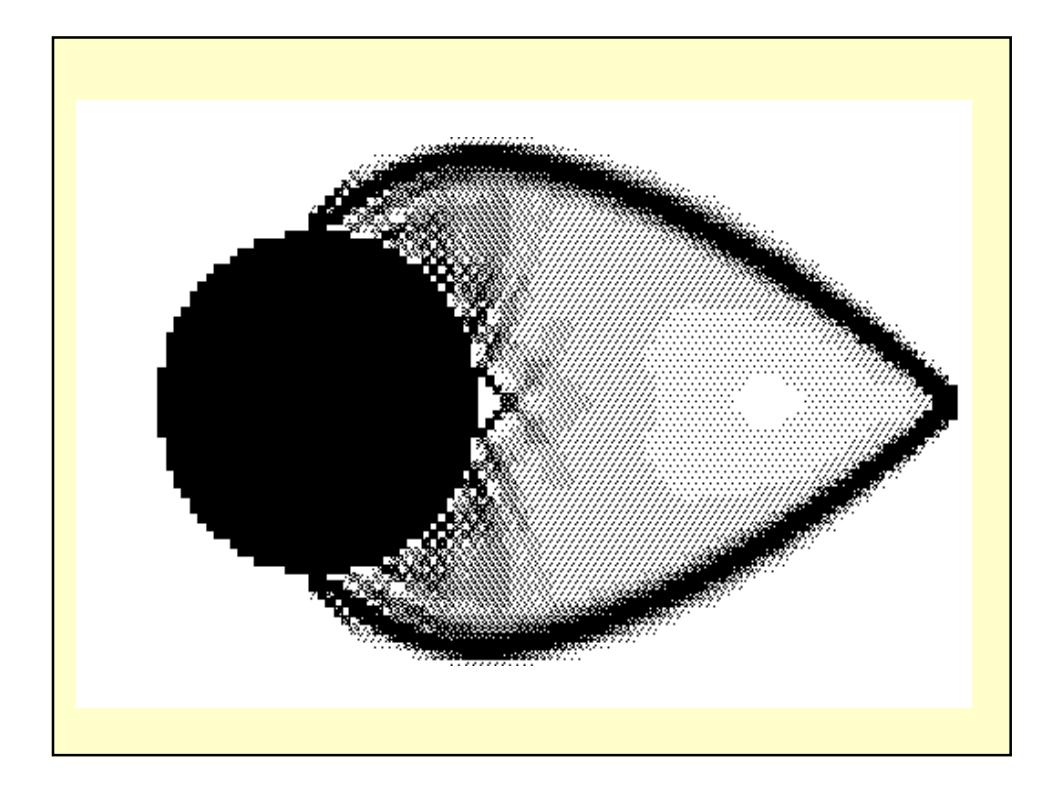

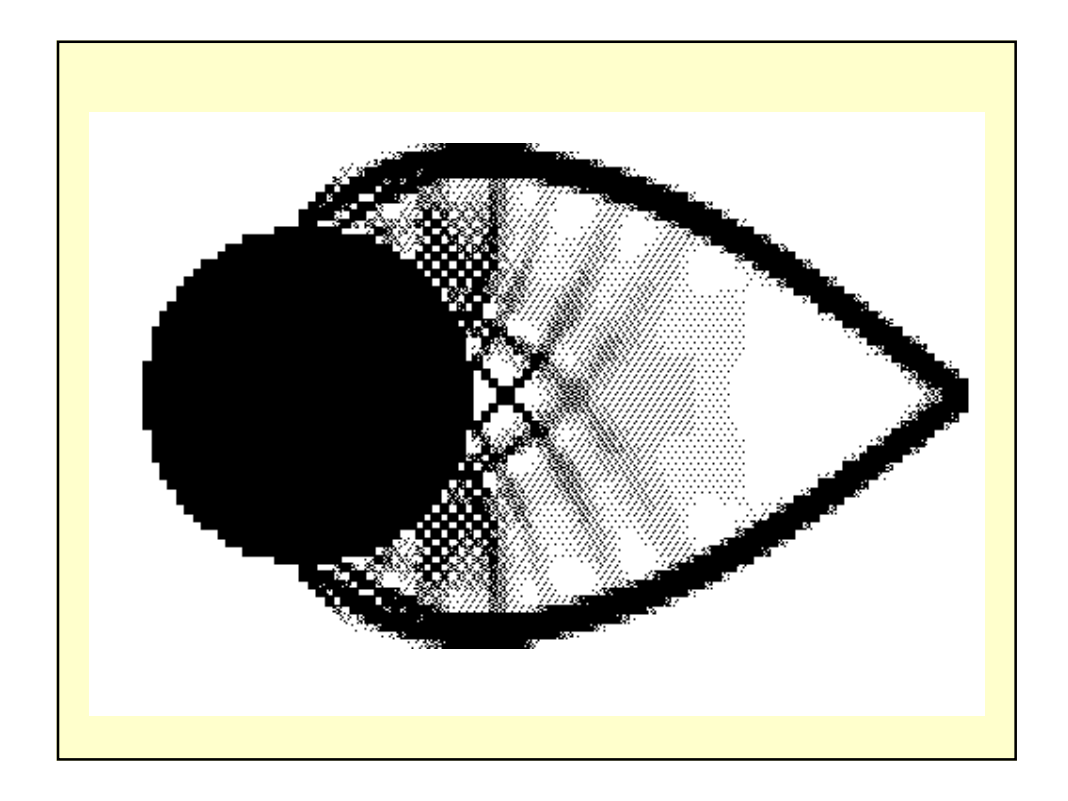

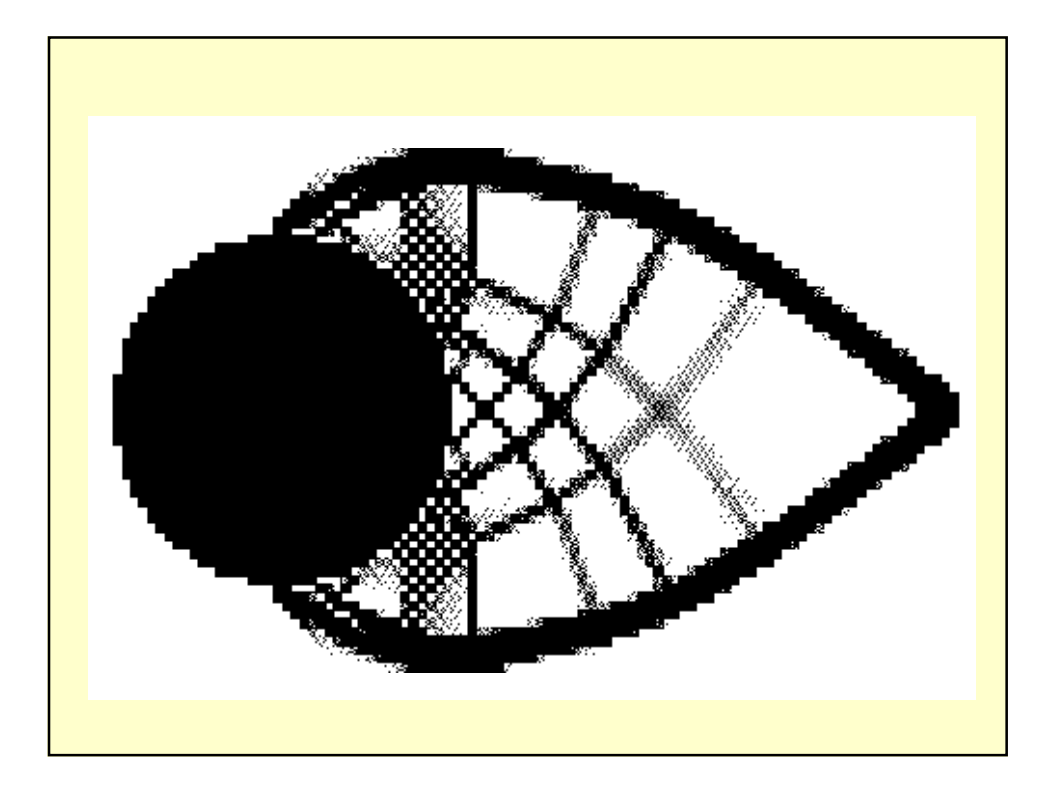

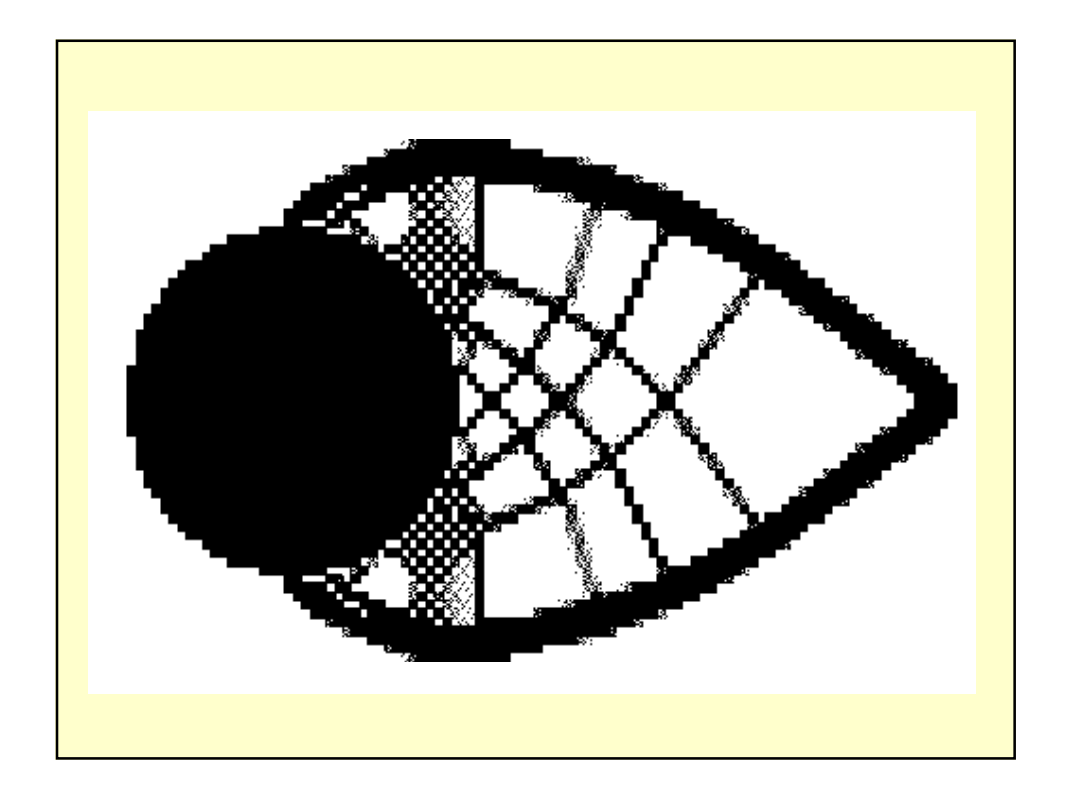

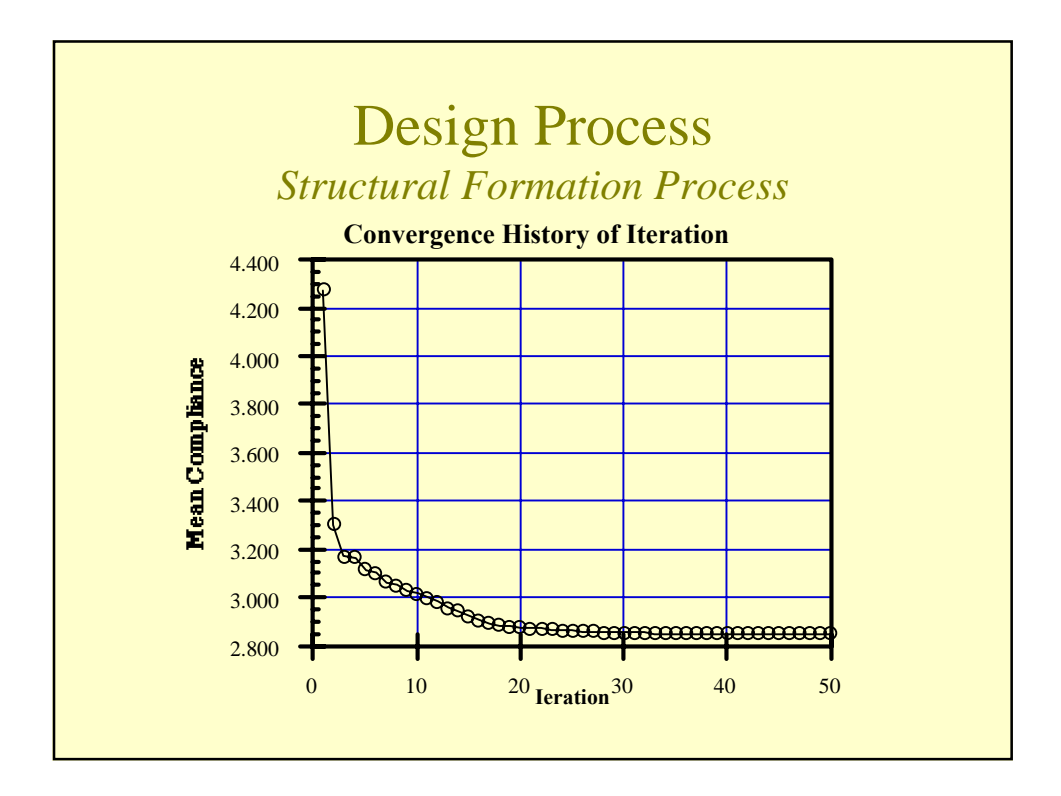

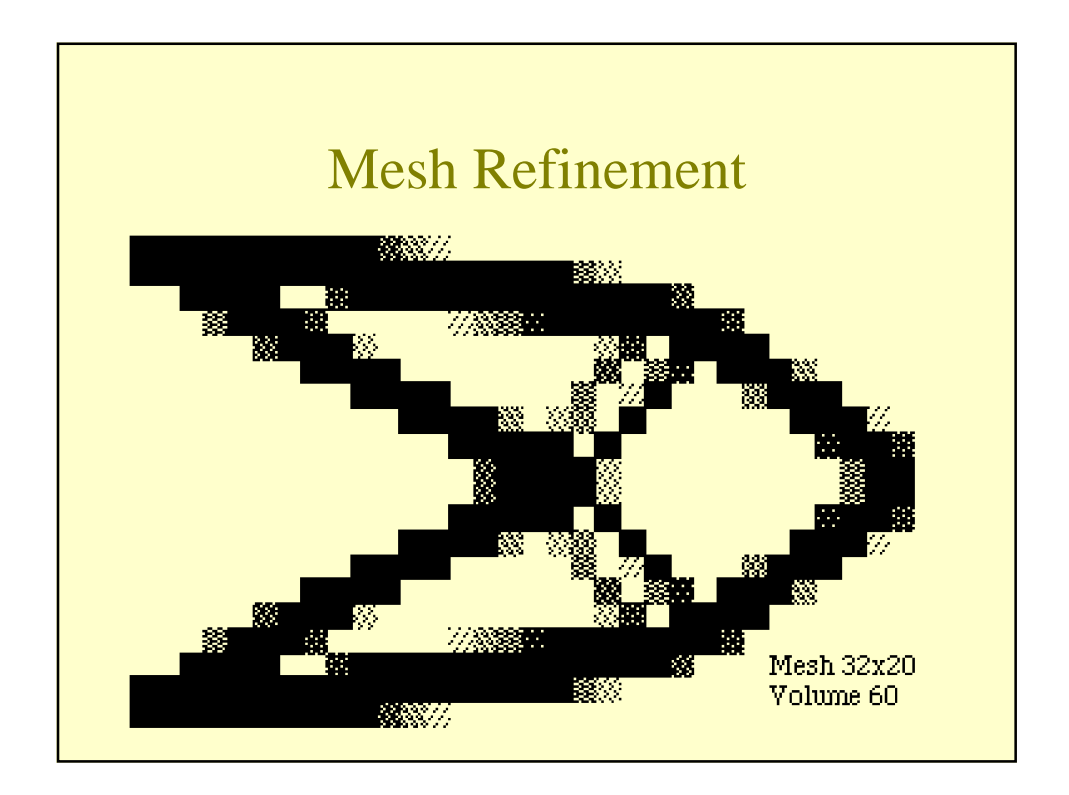

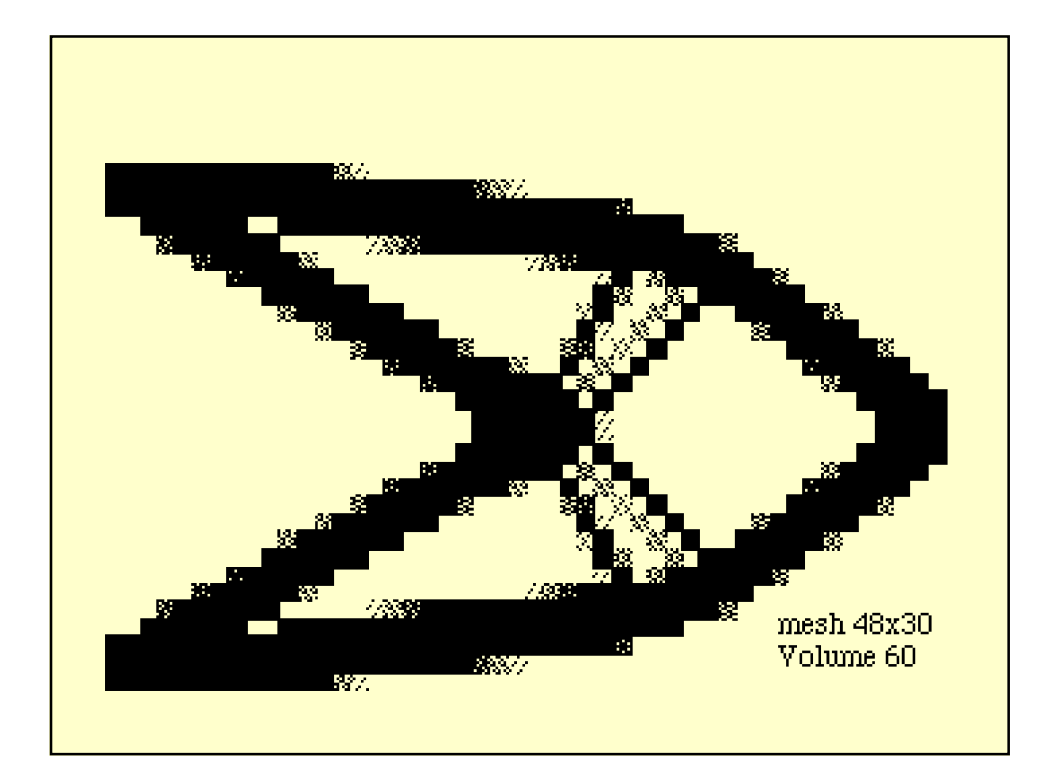

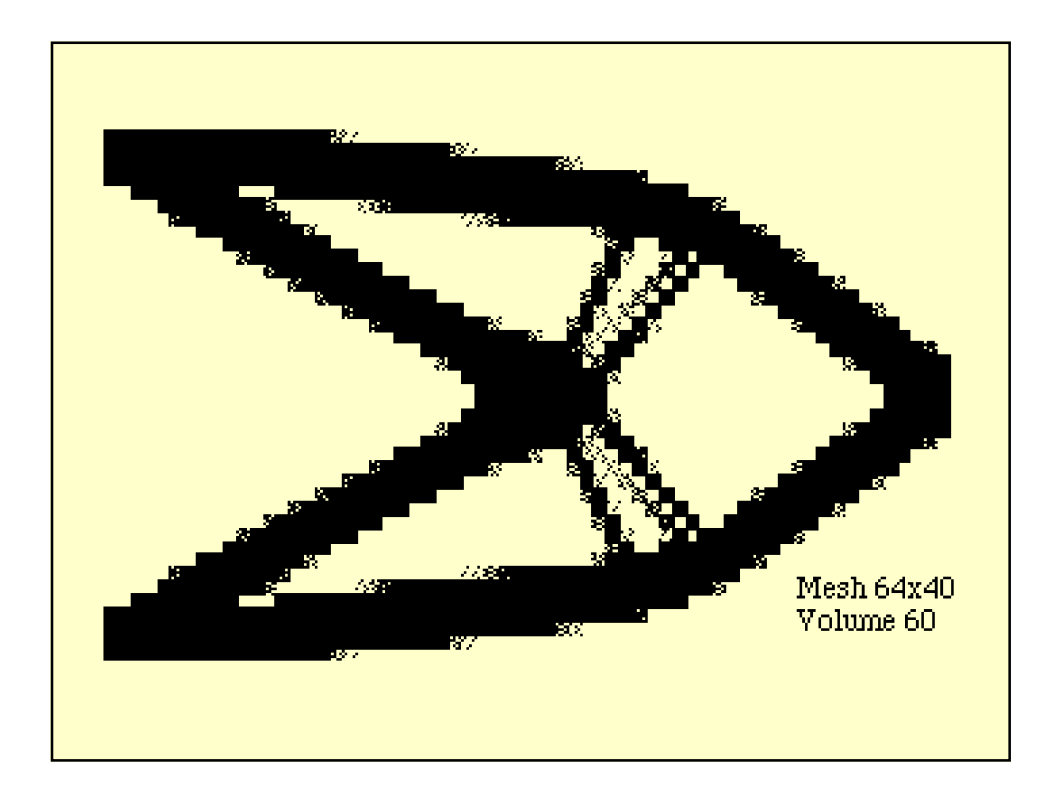

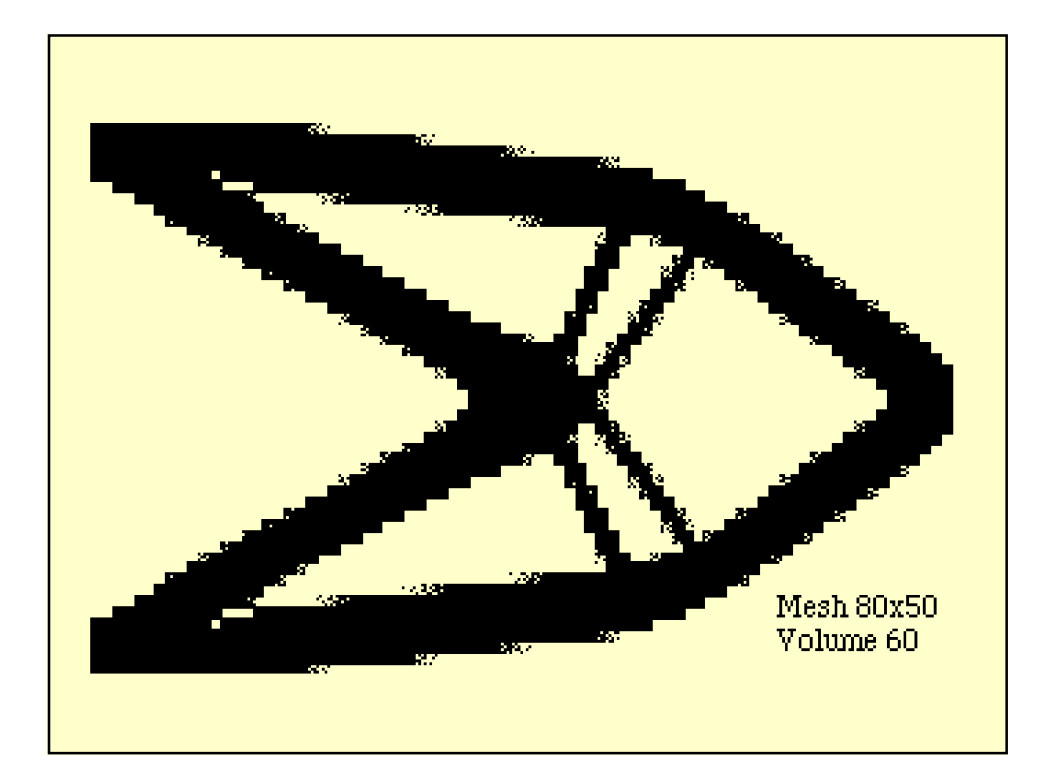

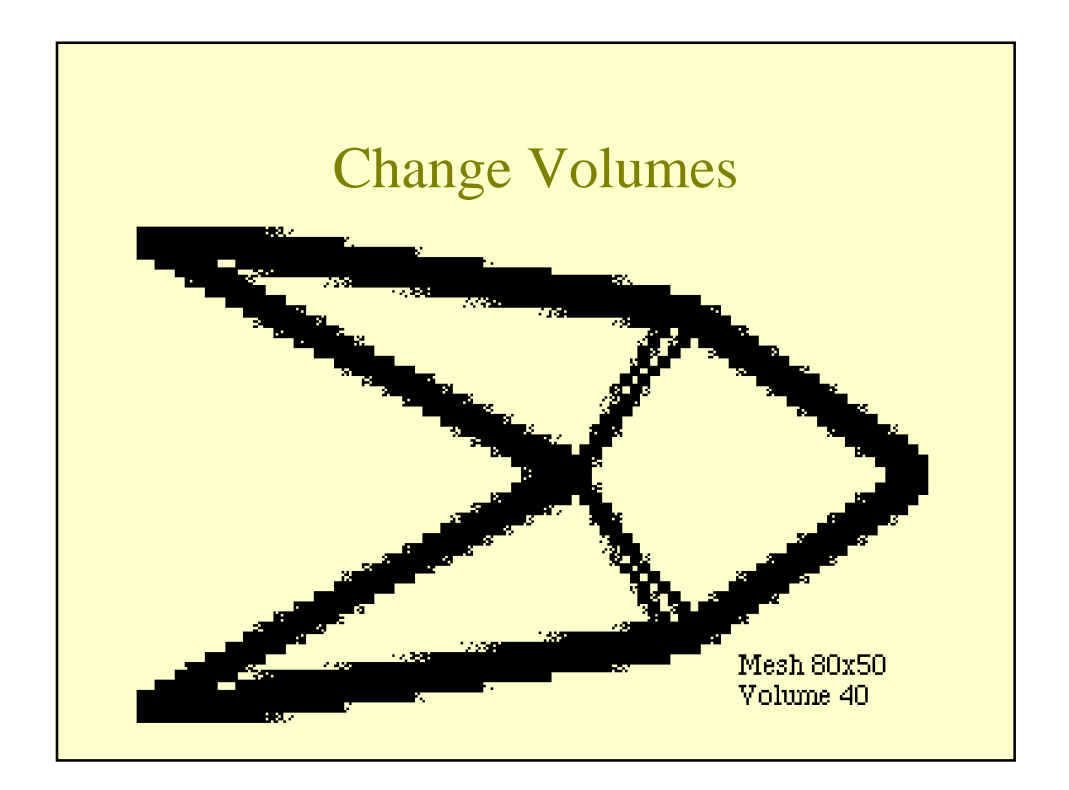

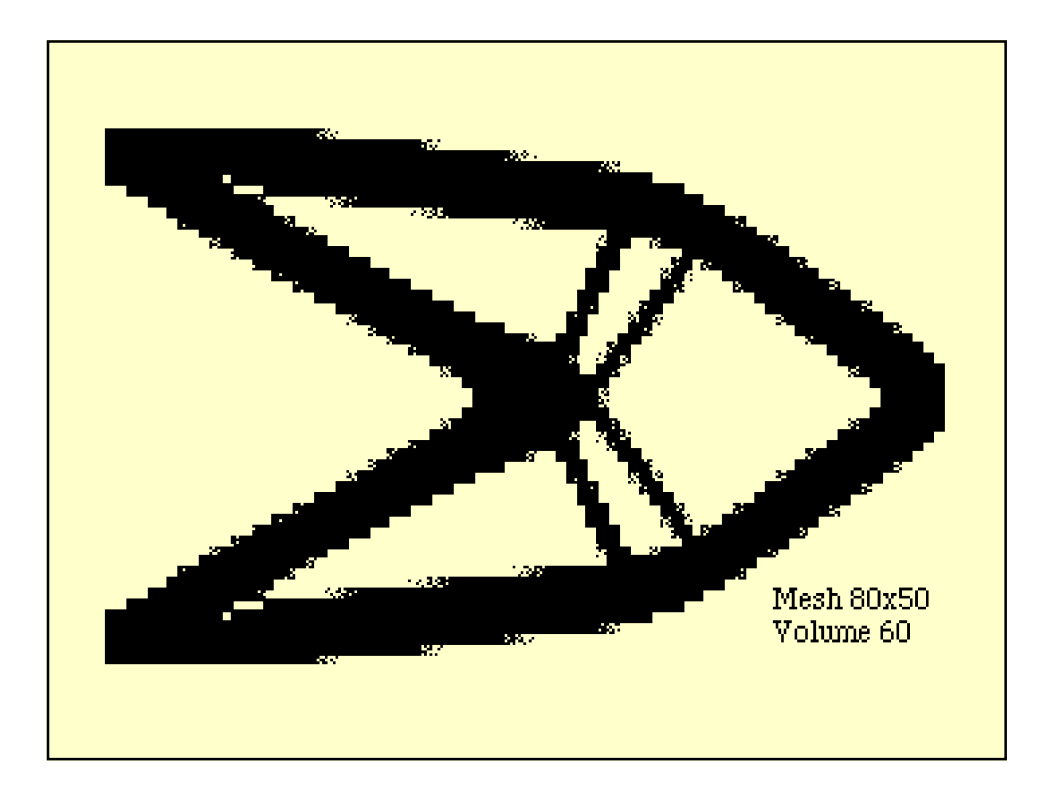

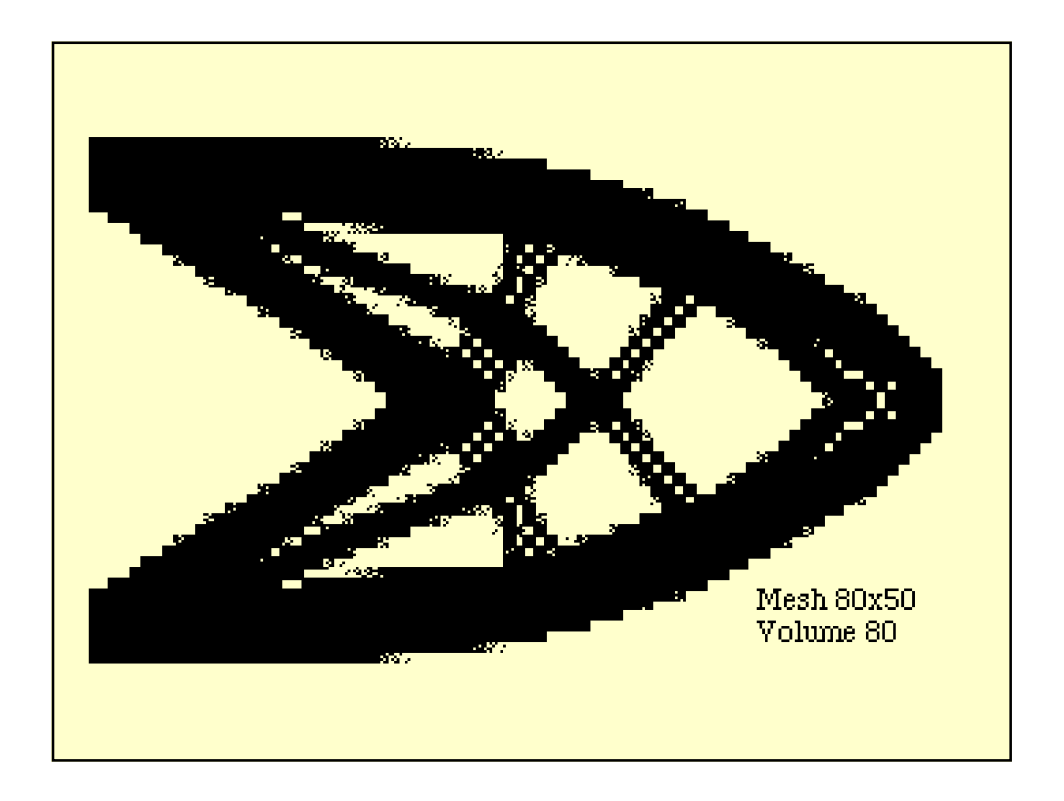

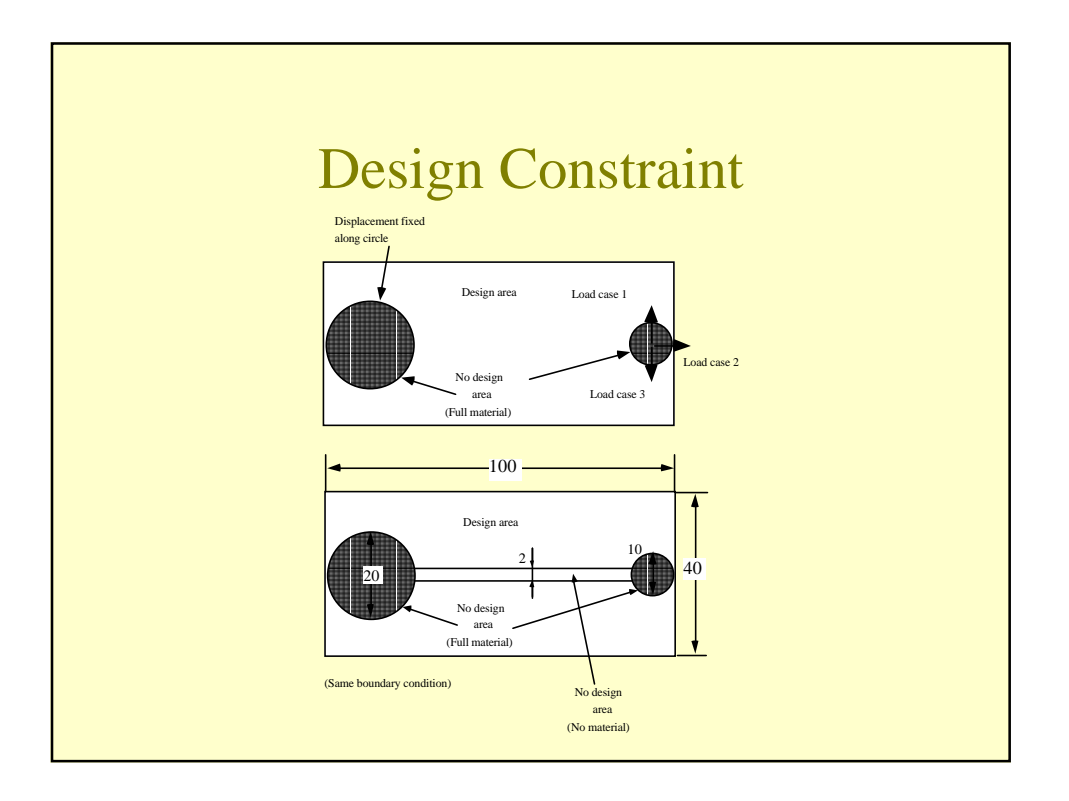

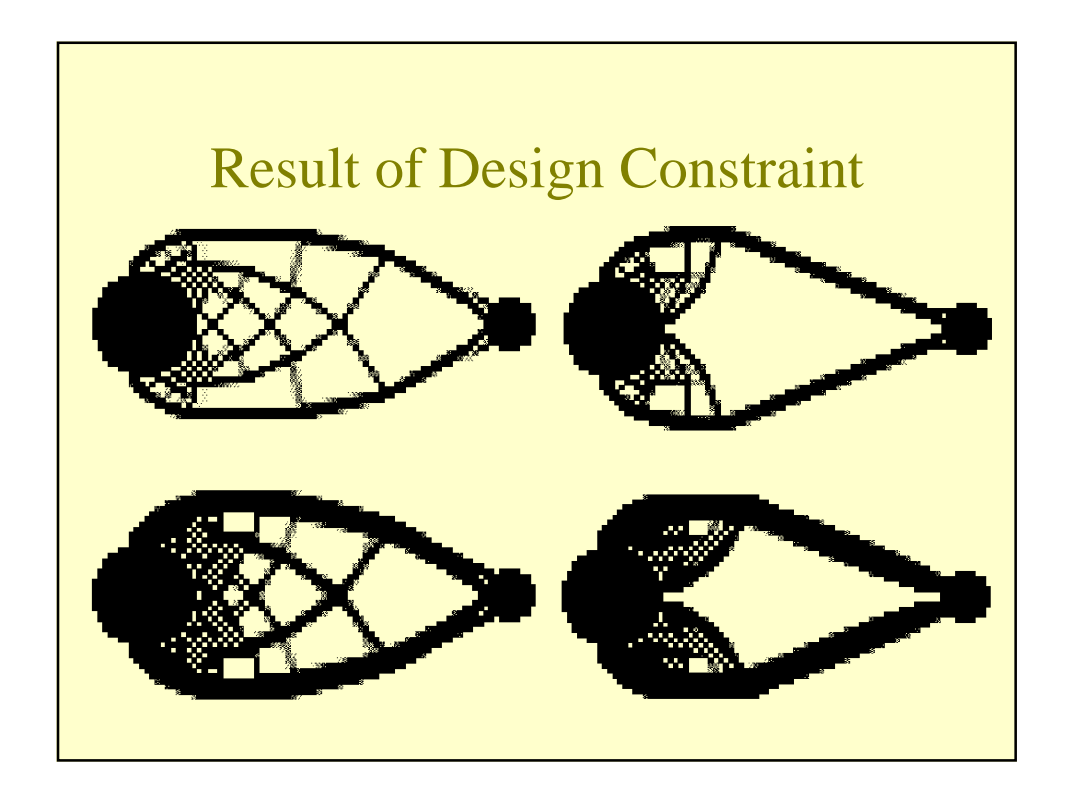

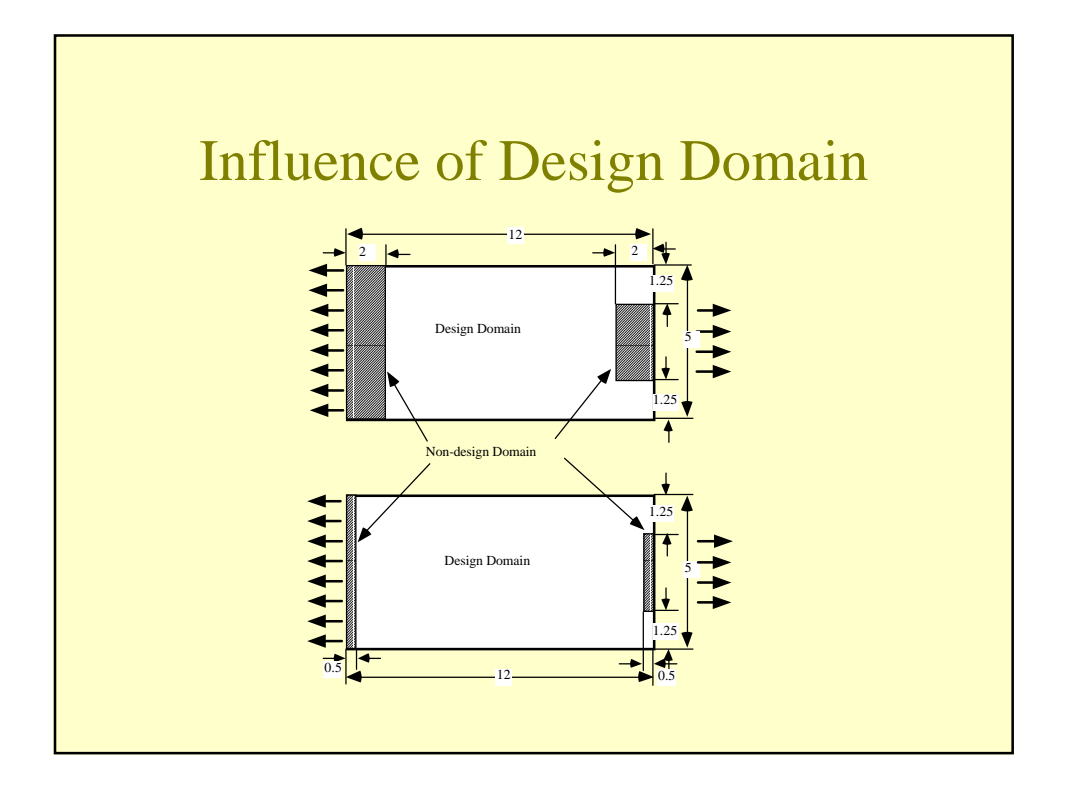

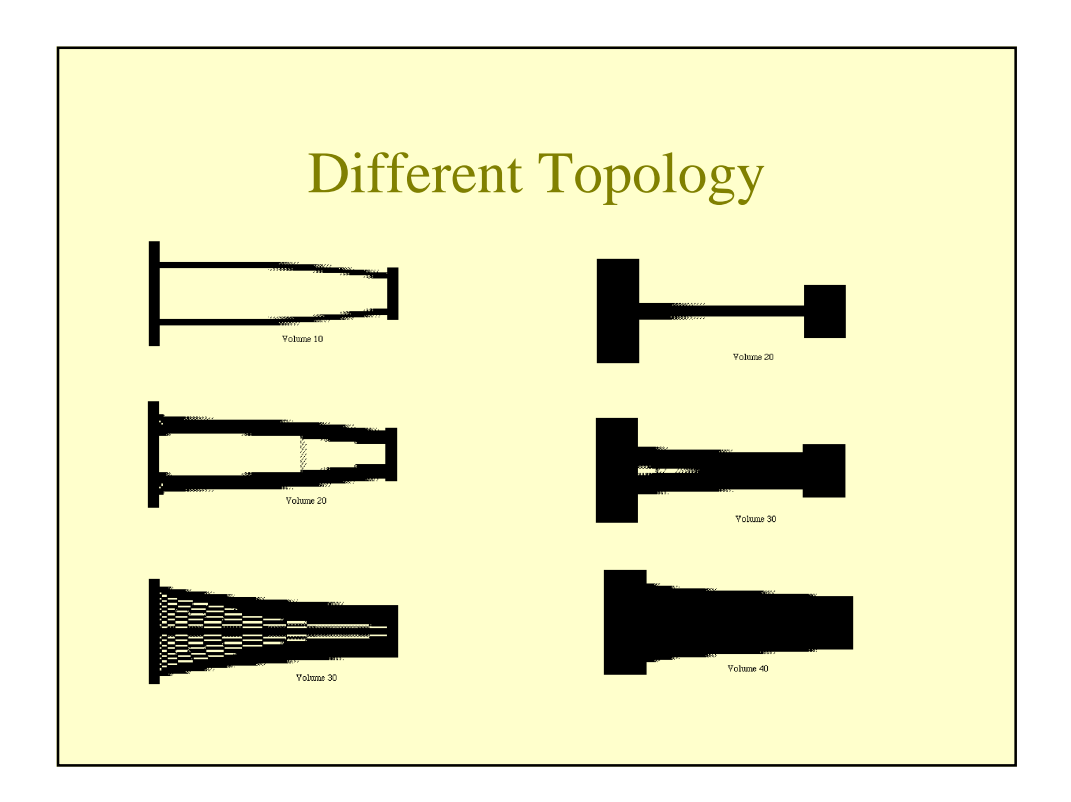

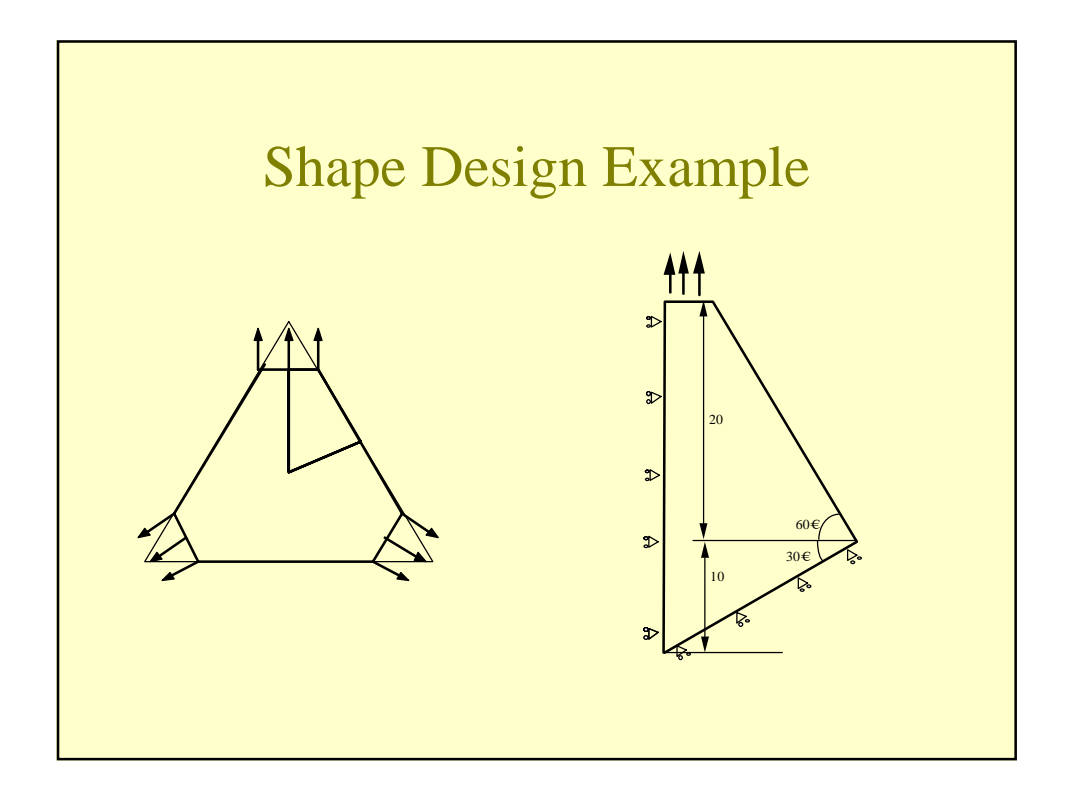

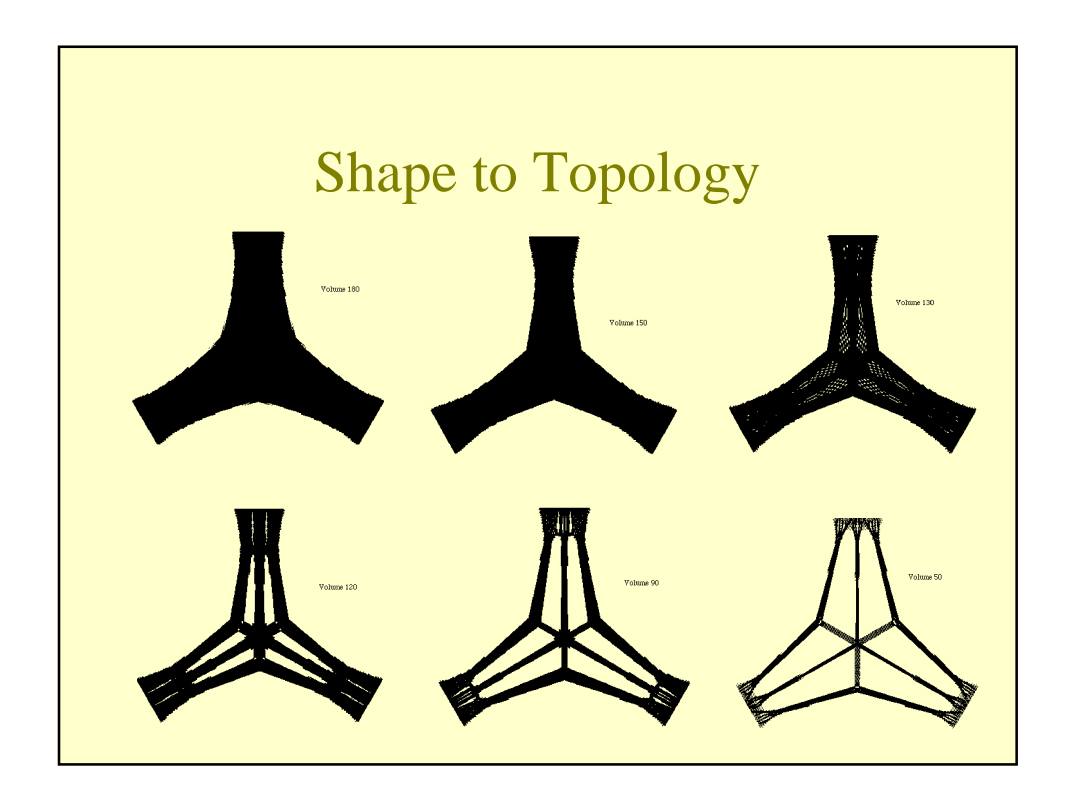

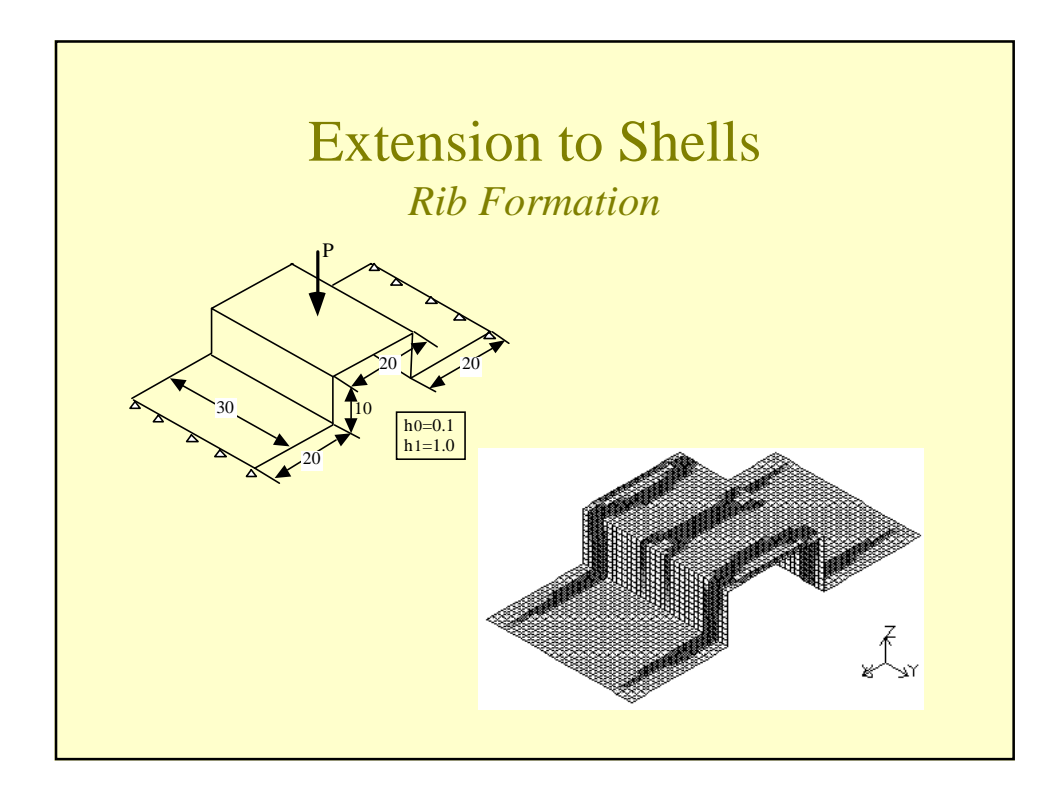

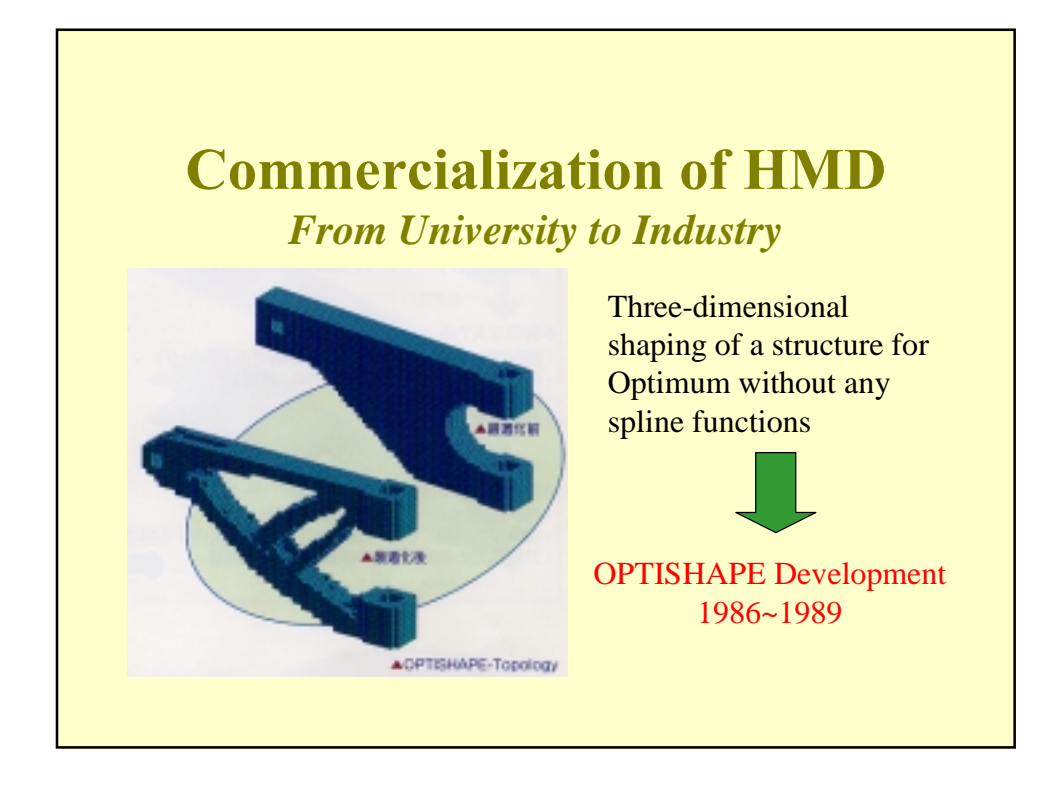

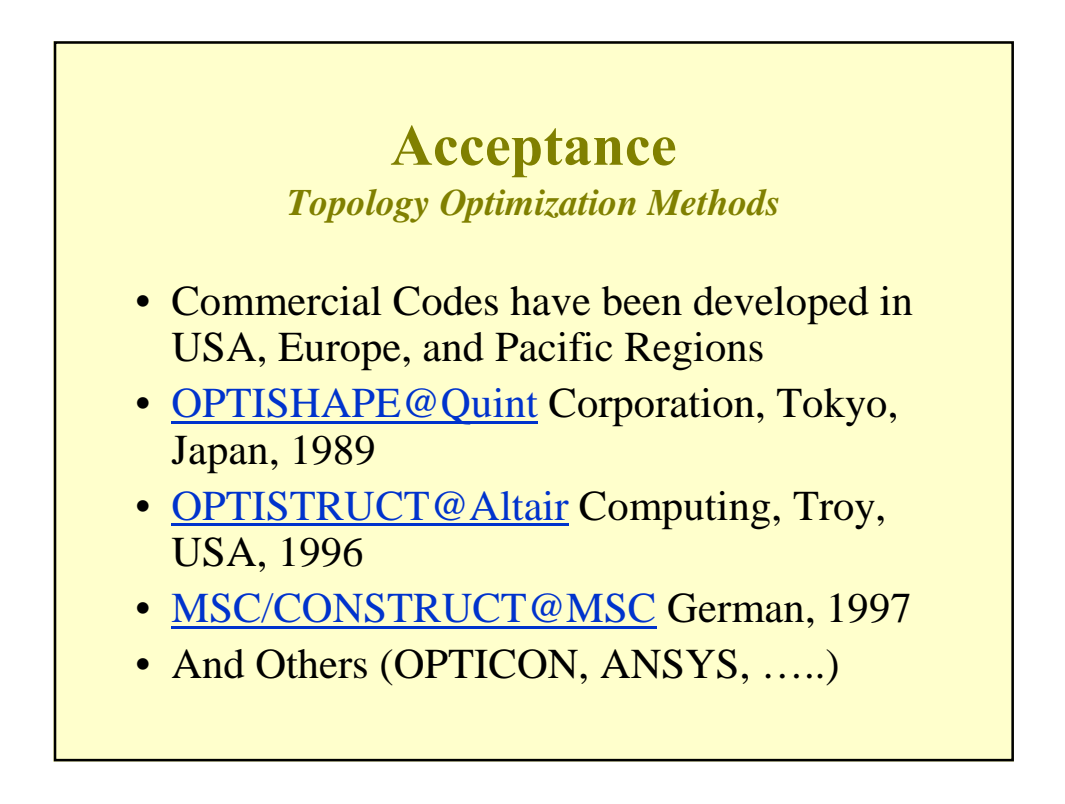

## **MSC/NASTRAN-OPTISHAPE**

- Quint/OPTISHAPE + MSC/NASTRAN
- Shape and Topology Optimization
	- Static Global Stiffness Maximization
	- Maximizing the Mean Eigenvalues
		- Frequency Control for Free Vibration
		- Increase of the Critical Load
- MSC/PATRAN integration
- Developed by MSC Japan and Quint Corp.

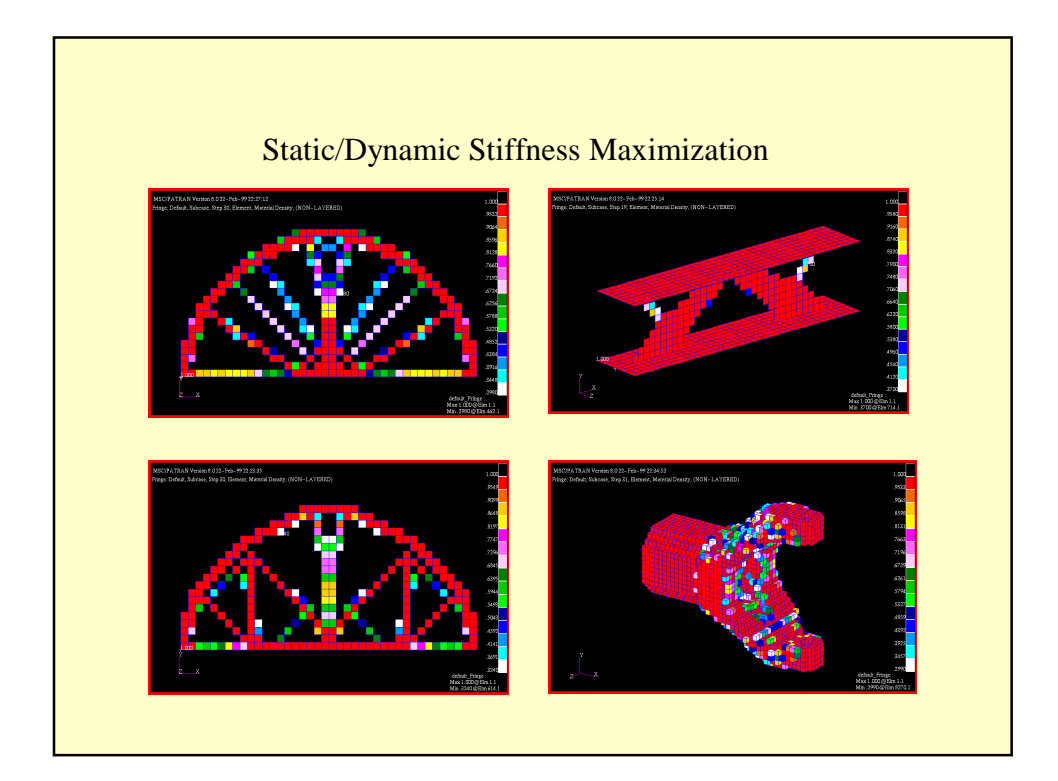

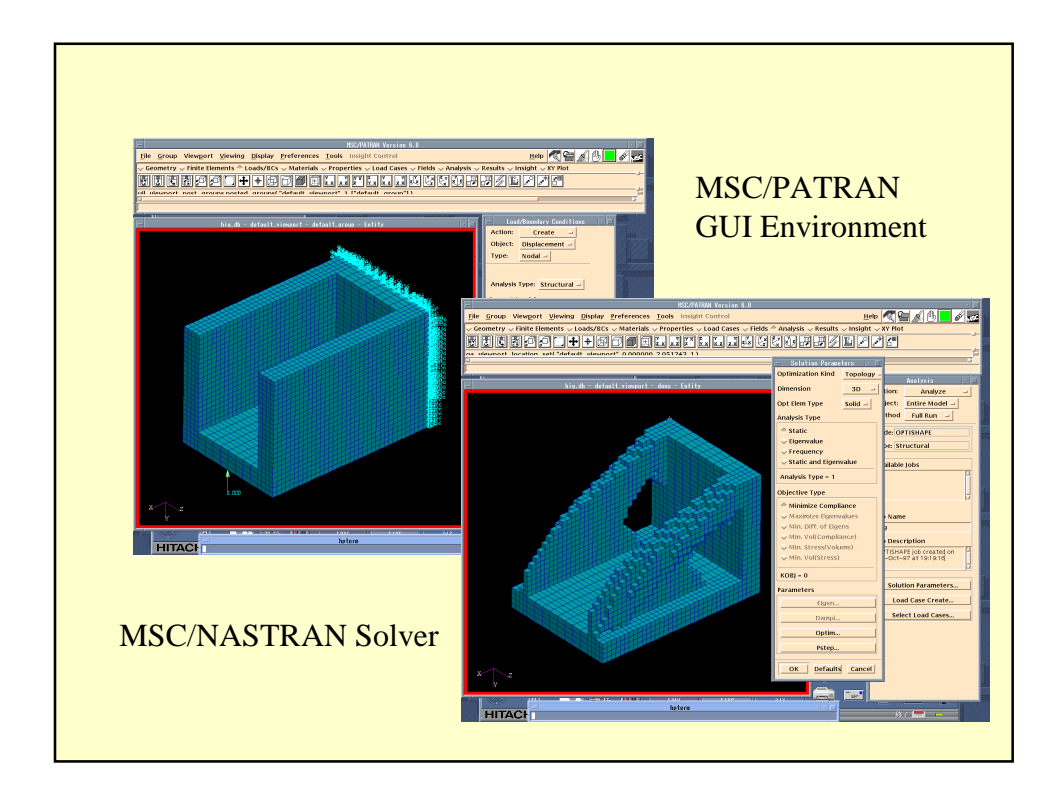

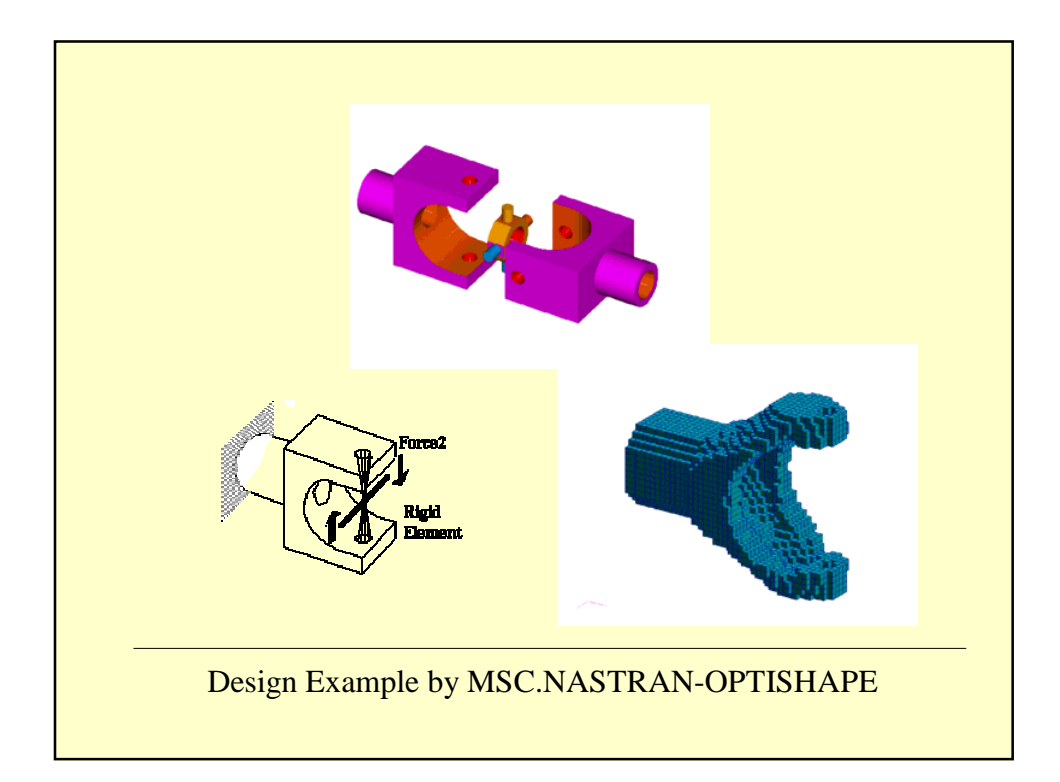

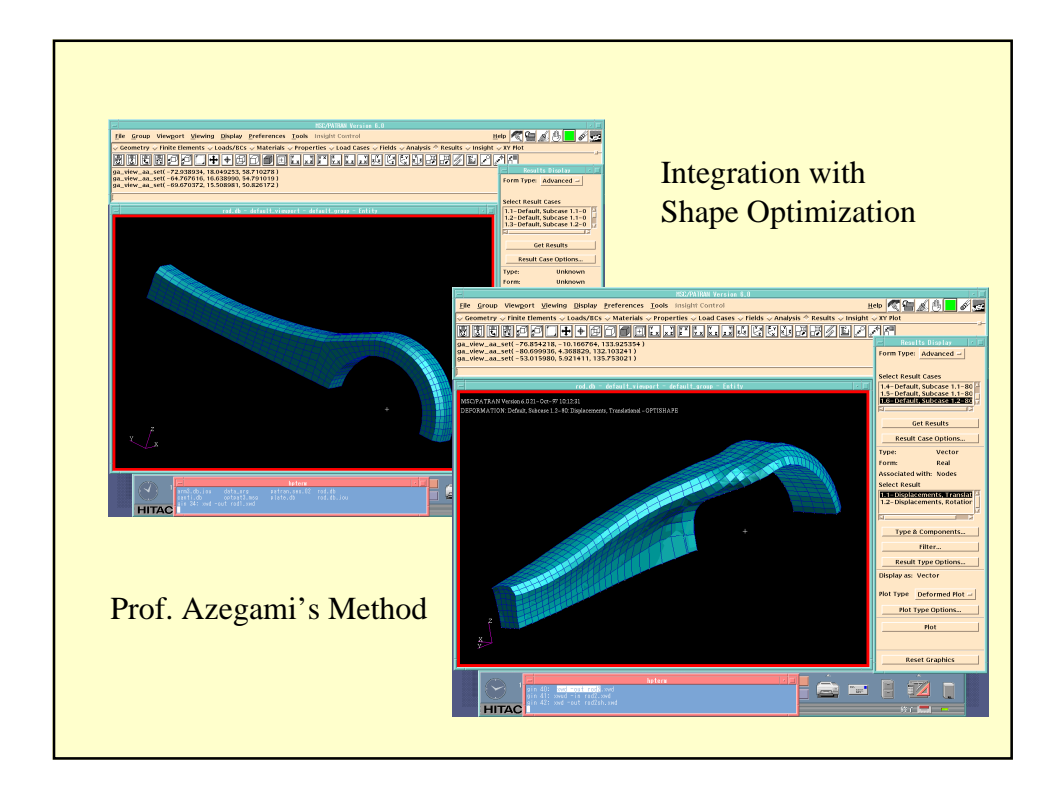

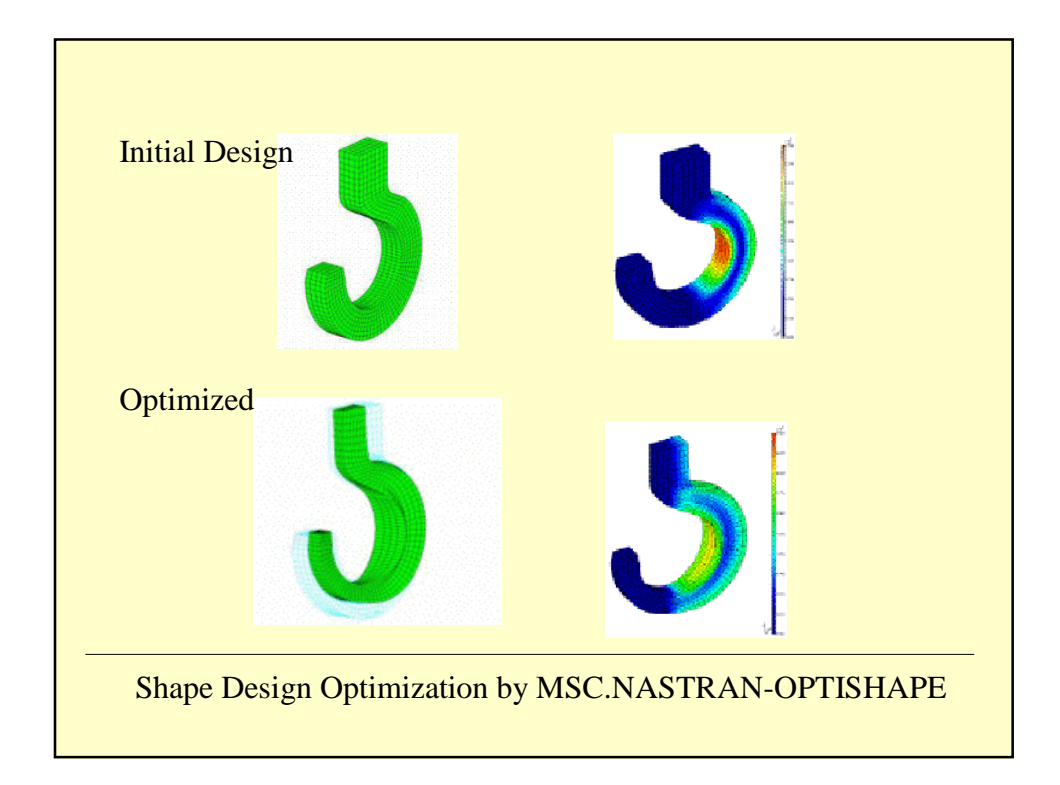

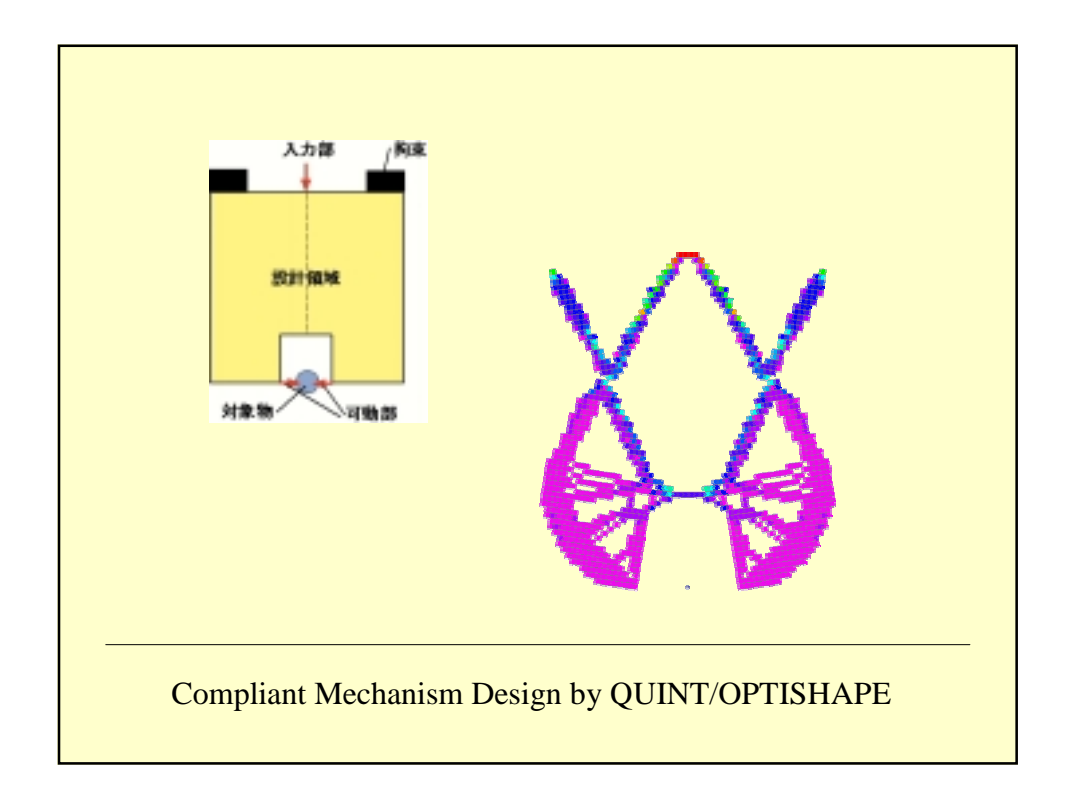

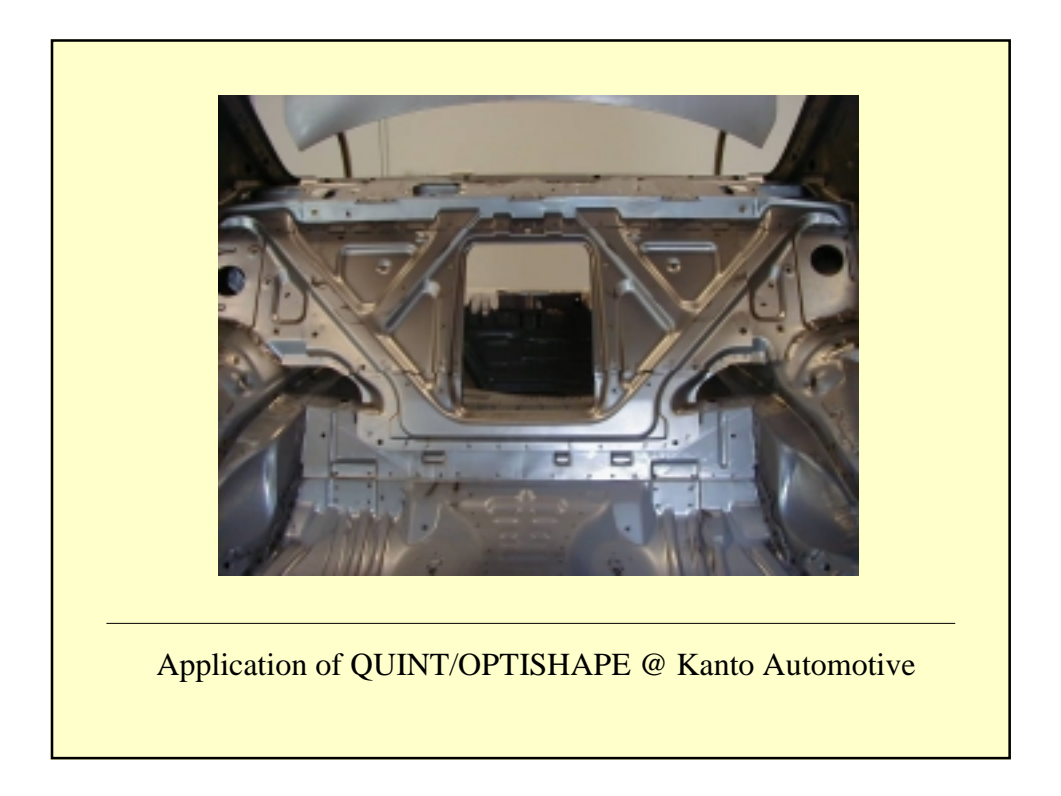

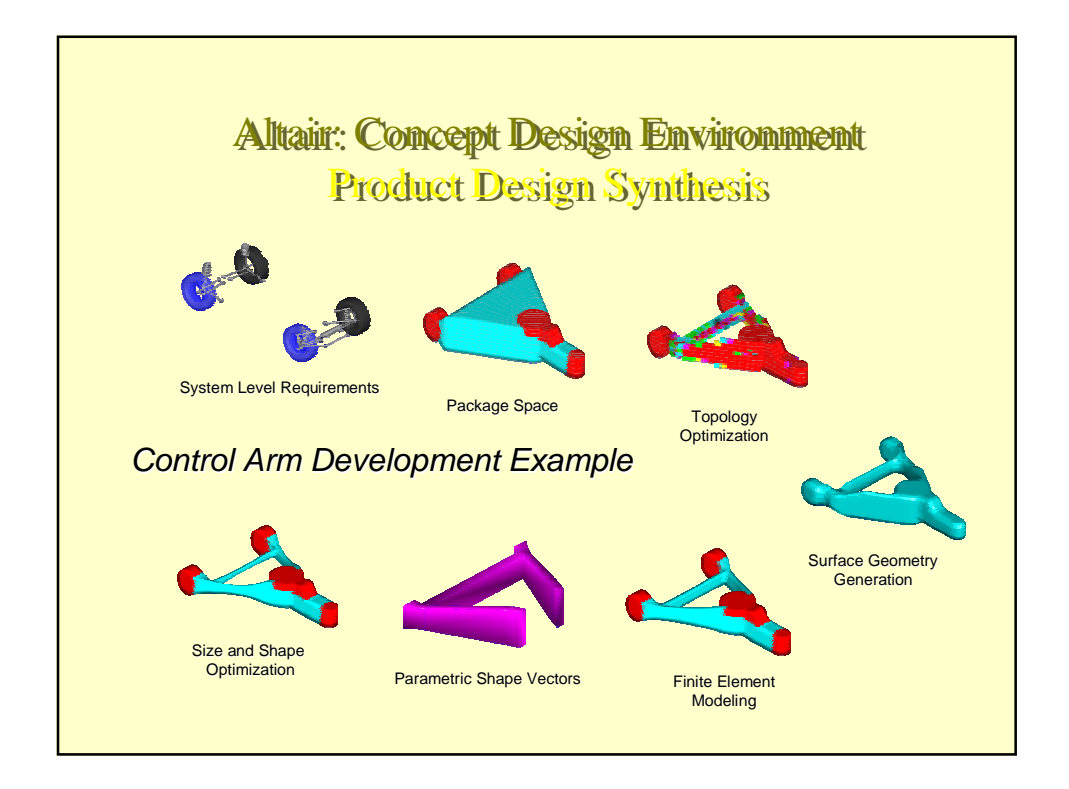

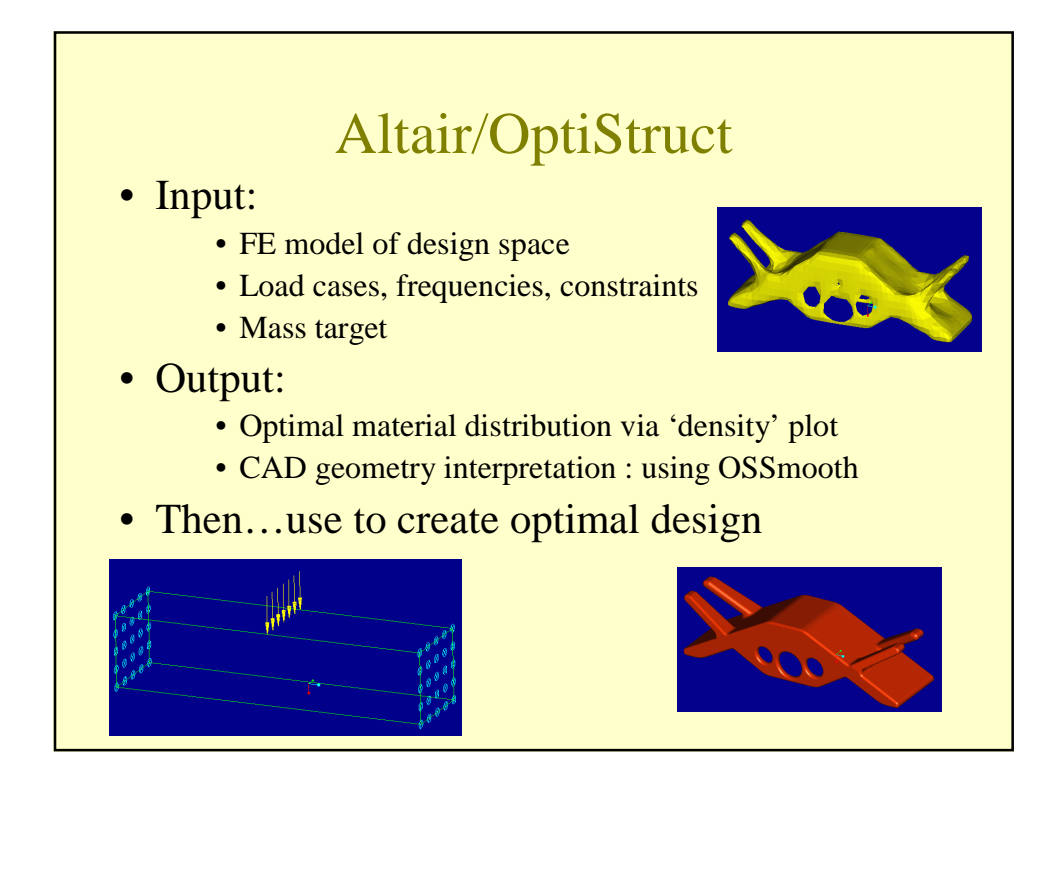

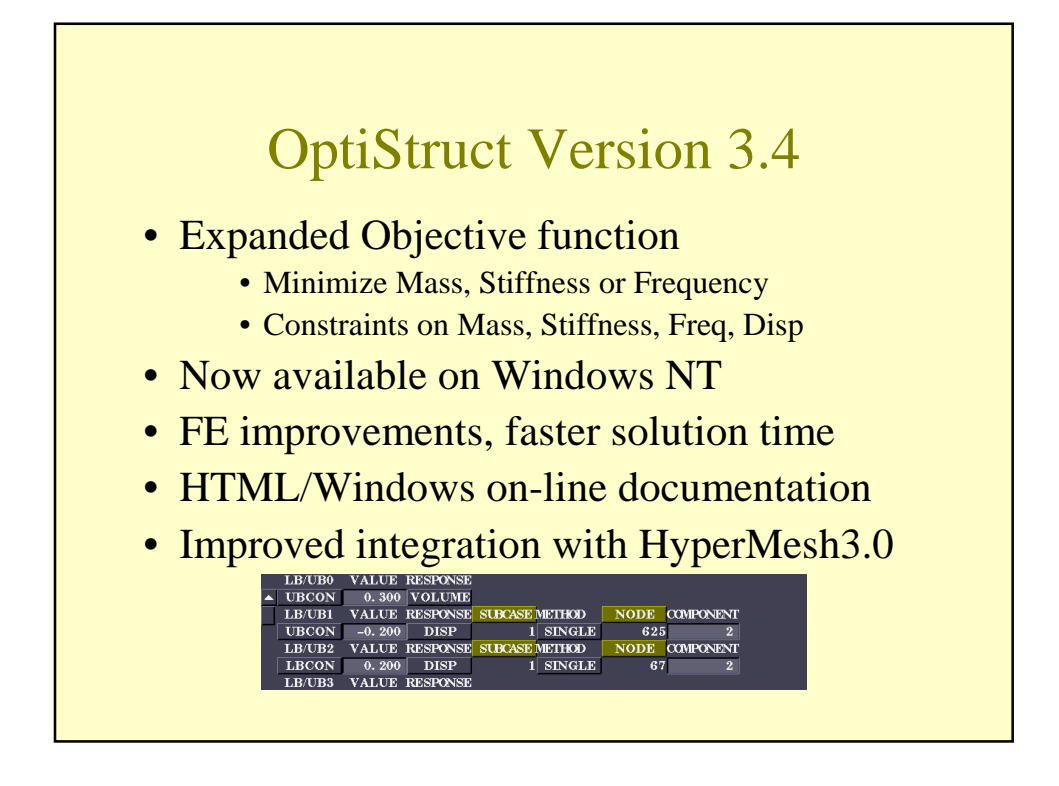

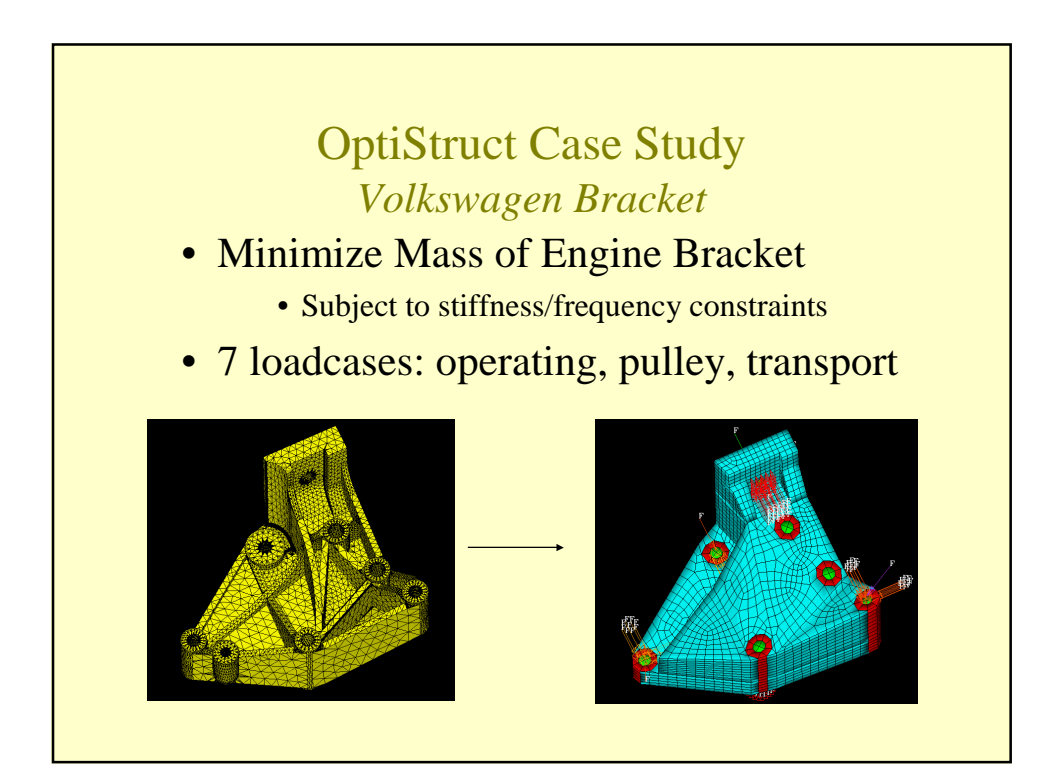

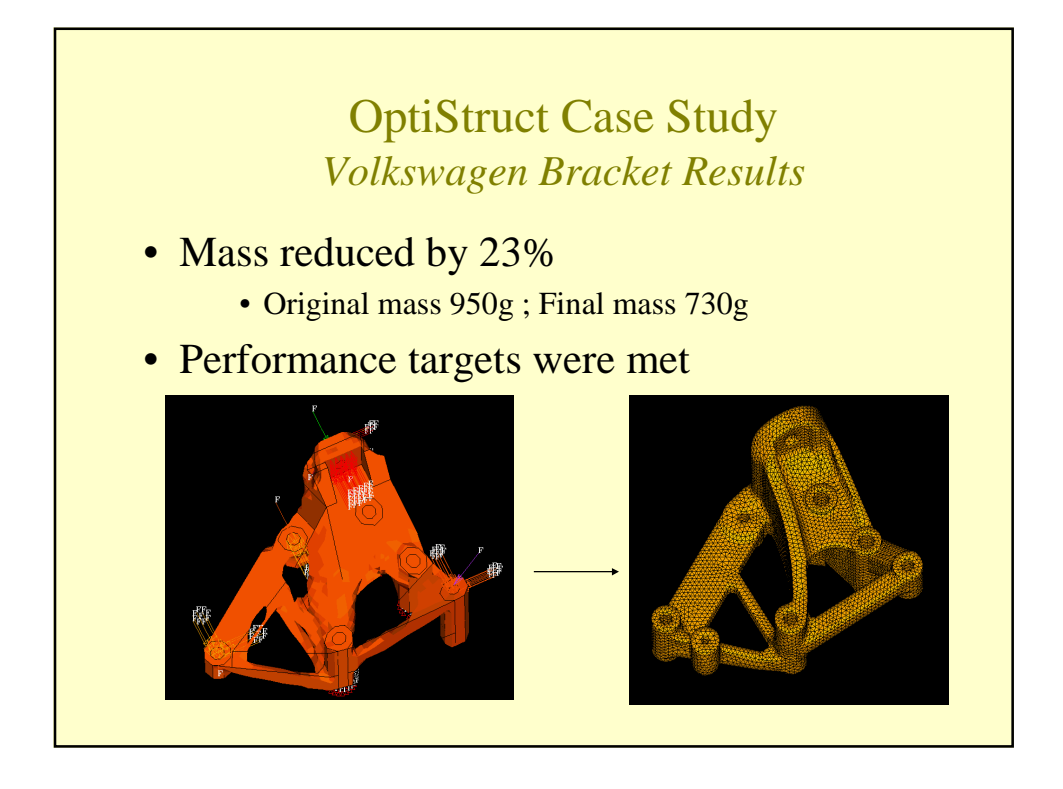

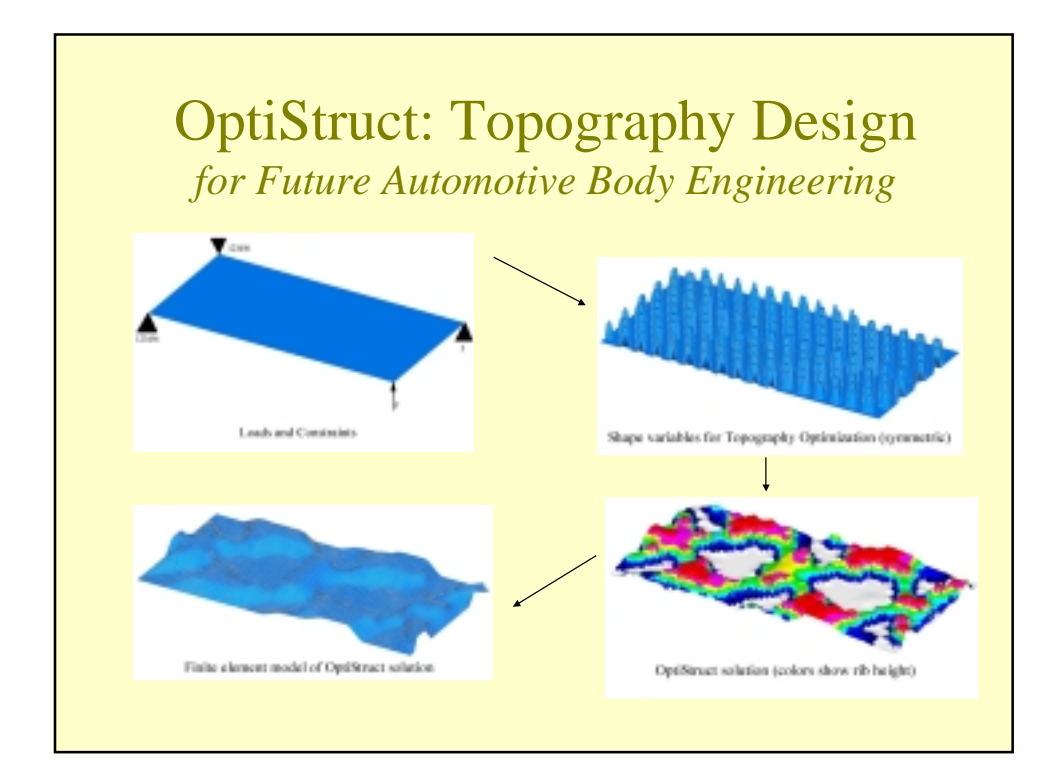

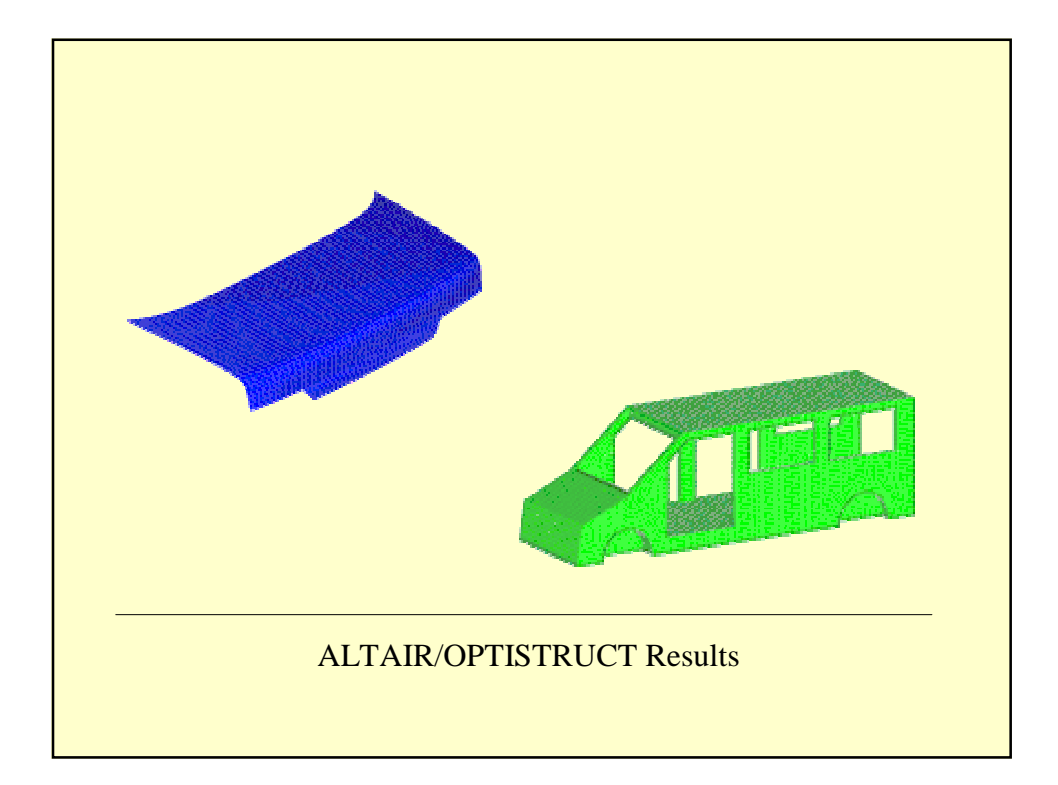

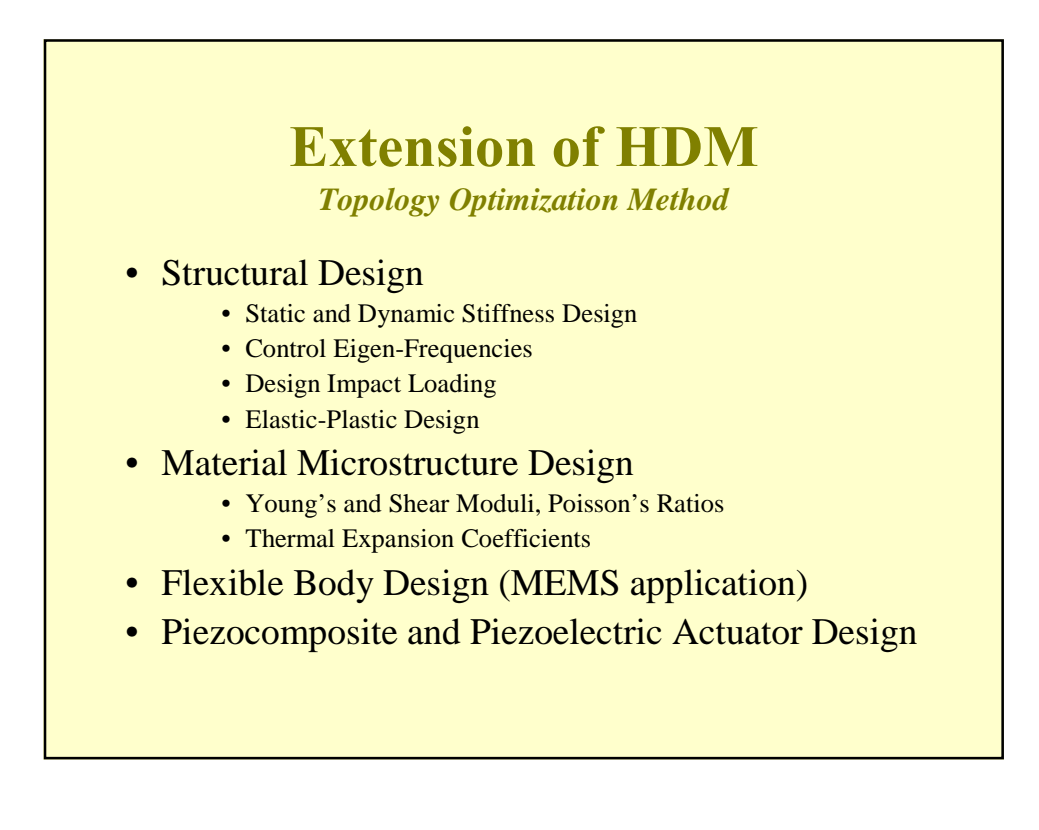

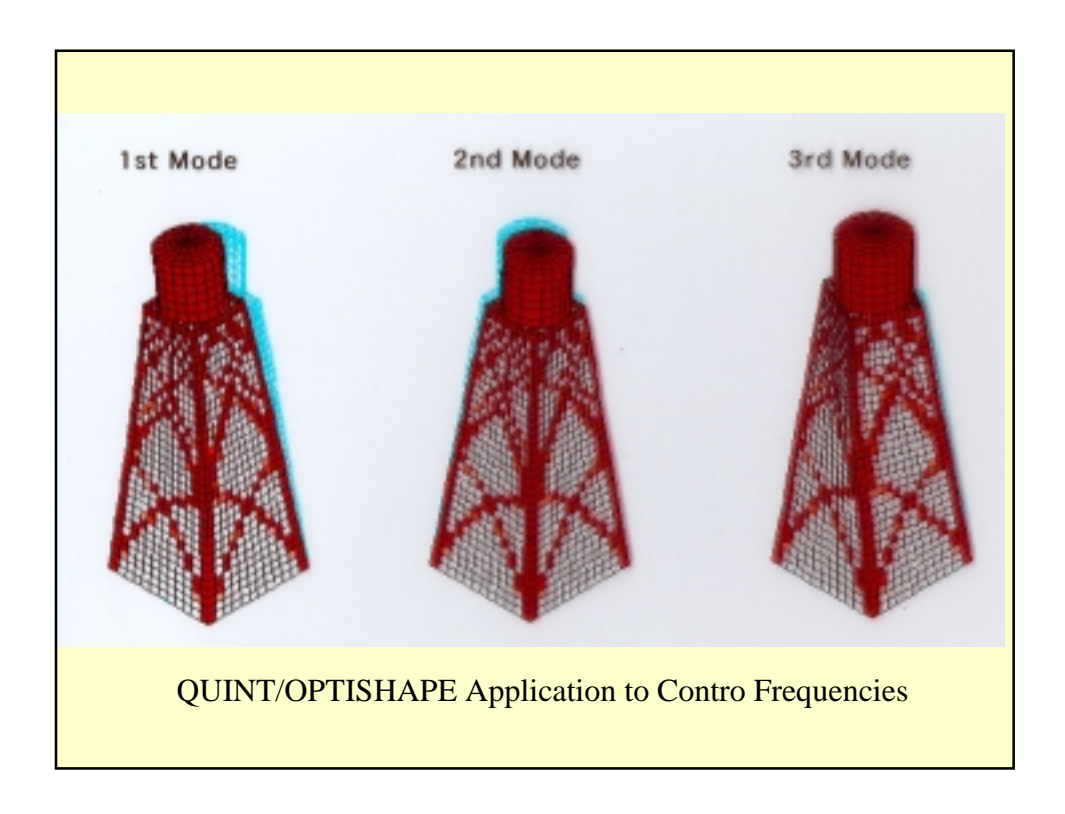

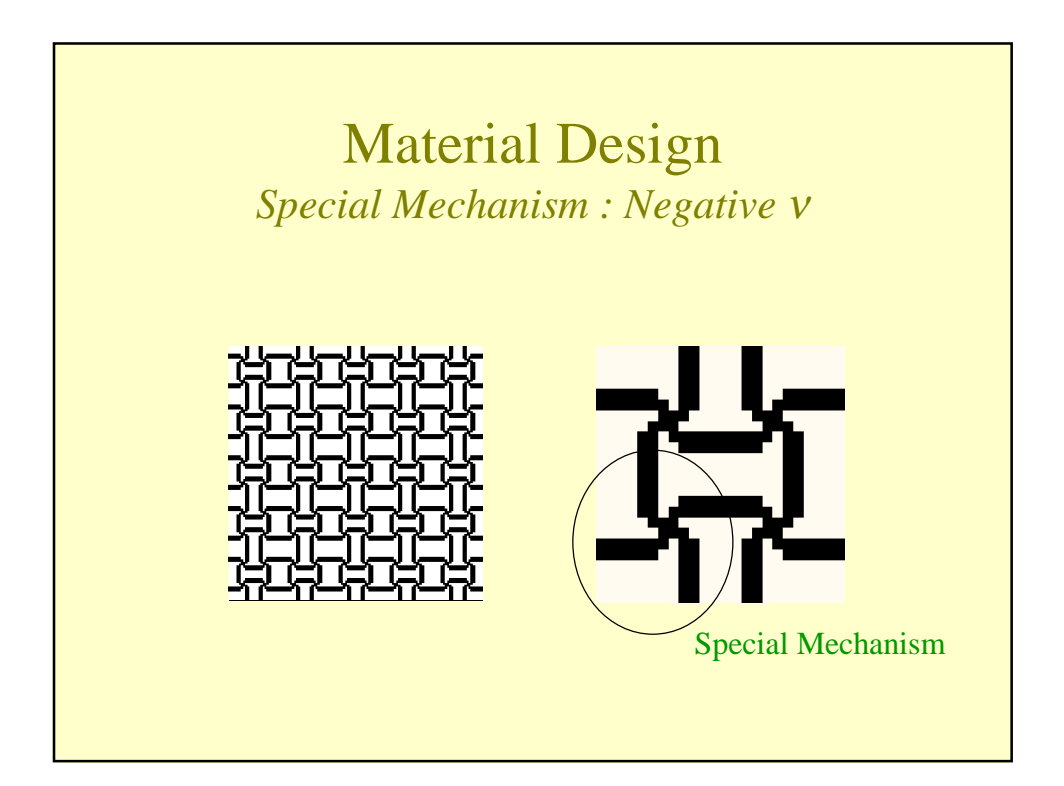

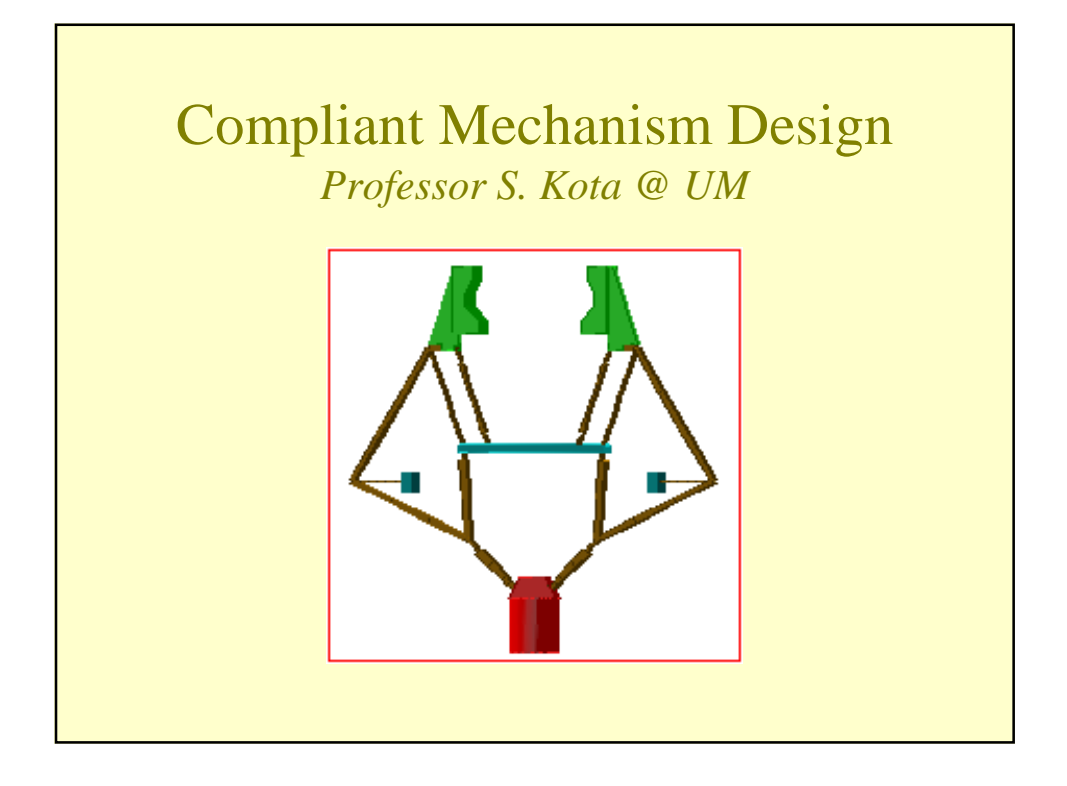

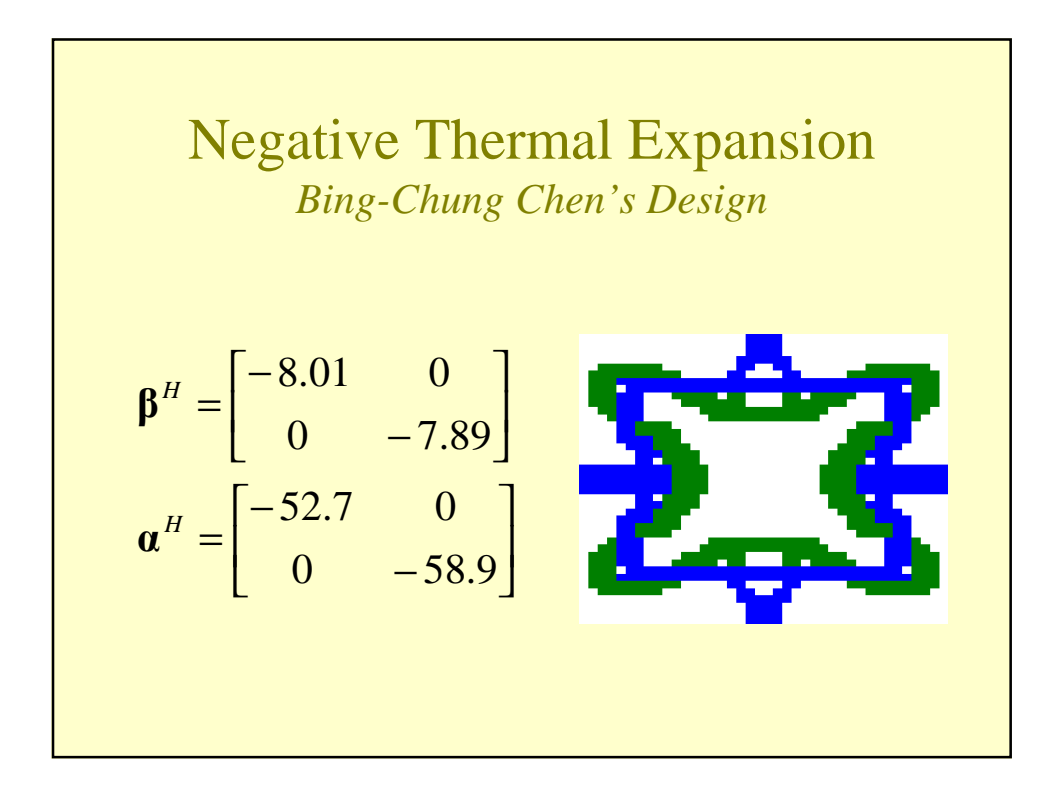

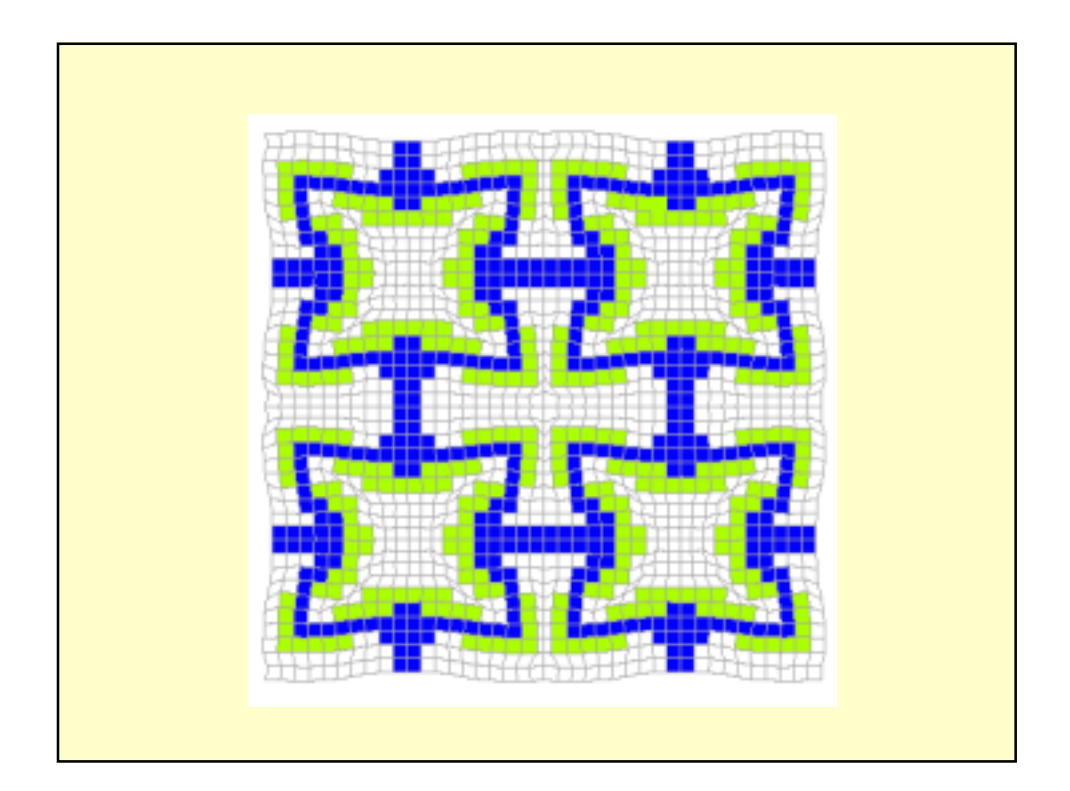